## VAR, SVAR and VECM models

Christopher F Baum

#### ECON 8823: Applied Econometrics

Boston College, Spring 2015

<span id="page-0-0"></span>

 $DQ$ 

◀ ㅁ ▶ ◀ @ ▶ ◀ 둘 ▶ ◀ 둘 ▶ │ 둘 │

## **Vector autoregressive (VAR) models**

A *p*-th order vector autoregression, or *VAR*(*p*), with exogenous variables *x* can be written as:

$$
\mathbf{y}_t = \mathbf{v} + \mathbf{A}_1 \mathbf{y}_{t-1} + \cdots + \mathbf{A}_p \mathbf{y}_{t-p} + \mathbf{B}_0 \mathbf{x}_t + \mathbf{B}_1 \mathbf{x}_{t-1} + \cdots + \mathbf{B}_s \mathbf{x}_{t-s} + \mathbf{u}_t
$$

where **y***<sup>t</sup>* [is a v](#page-1-0)ector of *K* variables, each modeled as function of *p* lags of those variables and, optionally, a set of exogenous variables **x***<sup>t</sup>* .

We assume that  $E(\mathbf{u}_t) = 0, E(\mathbf{u}_t \mathbf{u}_t)$  $\mathcal{L}_t$ ) =  $\Sigma$  and  $E(\mathbf{u}_t \mathbf{u}_s^{\prime})$  $s(s) = 0 \;\forall t \neq s.$ 

 $DQ$ 

<span id="page-1-0"></span>

## **Vector autoregressive (VAR) models**

A *p*-th order vector autoregression, or *VAR*(*p*), with exogenous variables *x* can be written as:

$$
\mathbf{y}_t = \mathbf{v} + \mathbf{A}_1 \mathbf{y}_{t-1} + \cdots + \mathbf{A}_p \mathbf{y}_{t-p} + \mathbf{B}_0 \mathbf{x}_t + \mathbf{B}_1 \mathbf{x}_{t-1} + \cdots + \mathbf{B}_s \mathbf{x}_{t-s} + \mathbf{u}_t
$$

where **y***<sup>t</sup>* [is a v](#page-2-0)ector of *K* variables, each modeled as function of *p* lags of those variables and, optionally, a set of exogenous variables **x***<sup>t</sup>* .

We assume that  $E(\mathsf{u}_t) = 0, E(\mathsf{u}_t \mathsf{u}_t')$  $\mathcal{L}_t'$ ) =  $\Sigma$  and  $E(\mathsf{u}_t \mathsf{u}_s')$  $s(s)=\mathsf{0}$   $\forall t\neq \mathsf{s}.$ 

<span id="page-2-0"></span>◀ㅁ▶◀@▶◀불▶◀불▶ \_ 볼 \_ ⊙٩⊙

If the VAR is stable (see command varstable) we can rewrite the VAR in moving average form as:

$$
\mathbf{y}_t = \mu + \sum_{i=0}^{\infty} \mathbf{D}_i \mathbf{x}_{t-i} + \sum_{i=0}^{\infty} \Phi_i \mathbf{u}_{t-i}
$$

which is the vector moving average (VMA) representation of the VAR, where [all past](#page-3-0) values of *y<sup>t</sup>* have been substituted out. The **D***<sup>i</sup>* matrices are the dynamic multiplier functions, or transfer functions. The sequence of moving average coefficients Φ*<sup>i</sup>* are the simple impulse-response functions (IRFs) at horizon *i*.

<span id="page-3-0"></span> $DQ$ 

Estimation of the parameters of the VAR requires that the variables in  $\mathbf{y}_t$  and  $\mathbf{x}_t$  are covariance stationary, with their first two moments finite and time-invariant. If the variables in  $y_t$  are not covariance stationary, but their first differences are, they may be modeled with a vector error correction model, or VECM.

In the absence of exogenous variables, the disturbance variance-covariance matrix Σ contains all relevant information about contemporaneous correlation among the variables in **y***<sup>t</sup>* . VARs may be *reduc[ed-form](#page-4-0)* VARs, which do not account for this contemporaneous correlation. They may be *recursive* VARs, where the *K* variables are assumed to form a recursive dynamic structural model where each variable only depends upon those above it in the vector **y***<sup>t</sup>* . Or, they may be *structural* VARs, where theory is used to place restrictions on the contemporaneous correlations.

净

 $\Omega$ 

<span id="page-4-0"></span>кох к⊕х к≣х к≣х

Estimation of the parameters of the VAR requires that the variables in  $\mathbf{y}_t$  and  $\mathbf{x}_t$  are covariance stationary, with their first two moments finite and time-invariant. If the variables in  $y_t$  are not covariance stationary, but their first differences are, they may be modeled with a vector error correction model, or VECM.

In the absence of exogenous variables, the disturbance variance-covariance matrix Σ contains all relevant information about contemporaneous correlation among the variables in **y***<sup>t</sup>* . VARs may be *reduc[ed-form](#page-5-0)* VARs, which do not account for this contemporaneous correlation. They may be *recursive* VARs, where the *K* variables are assumed to form a recursive dynamic structural model where each variable only depends upon those above it in the vector **y***<sup>t</sup>* . Or, they may be *structural* VARs, where theory is used to place restrictions on the contemporaneous correlations.

 $\Omega$ 

<span id="page-5-0"></span>

Stata has a complete suite of commands for fitting and forecasting vector autoregressive (VAR) models and structural vector autoregressive (SVAR) models. Its capabilities include estimating and interpreting impulse response functions (IRFs), dynamic multipliers, and forecast error vector decompositions (FEVDs).

Subsidiary commands allow you to check the stability condition of VAR or SVAR estimates; to compute lag-order selection statistics for VARs; to perf[orm pair](#page-6-0)wise Granger causality tests for VAR estimates; and to test for residual autocorrelation and normality in the disturbances of VARs.

Dynamic forecasts may be computed and graphed after VAR or SVAR estimation.

 $\Omega$ 

<span id="page-6-0"></span> $\left\{ \begin{array}{ccc} \square & \rightarrow & \left\{ \bigoplus \bullet & \leftarrow \Xi \end{array} \right\} & \begin{array}{ccc} \bot & \rightarrow & \leftarrow & \Xi \end{array} \right.$ 

Stata has a complete suite of commands for fitting and forecasting vector autoregressive (VAR) models and structural vector autoregressive (SVAR) models. Its capabilities include estimating and interpreting impulse response functions (IRFs), dynamic multipliers, and forecast error vector decompositions (FEVDs).

Subsidiary commands allow you to check the stability condition of VAR or SVAR estimates; to compute lag-order selection statistics for VARs; to perf[orm pair](#page-7-0)wise Granger causality tests for VAR estimates; and to test for residual autocorrelation and normality in the disturbances of VARs.

<span id="page-7-0"></span>Dynamic forecasts may be computed and graphed after VAR or SVAR estimation.

 $\Omega$ 

Stata has a complete suite of commands for fitting and forecasting vector autoregressive (VAR) models and structural vector autoregressive (SVAR) models. Its capabilities include estimating and interpreting impulse response functions (IRFs), dynamic multipliers, and forecast error vector decompositions (FEVDs).

Subsidiary commands allow you to check the stability condition of VAR or SVAR estimates; to compute lag-order selection statistics for VARs; to perf[orm pair](#page-8-0)wise Granger causality tests for VAR estimates; and to test for residual autocorrelation and normality in the disturbances of VARs.

Dynamic forecasts may be computed and graphed after VAR or SVAR estimation.

<span id="page-8-0"></span>K □ ▶ K @ ▶ K ミ ▶ K ミ ▶ │ ミ │ めQ (Ŷ

Stata's varbasic command allows you to fit a simple reduced-form VAR without constraints and graph the impulse-response functions (IRFs). The more general var command allows for constraints to be placed on the coefficients.

The varsoc command allows you to select the appropriate lag order for the VAR; command varwle computes Wald tests to determine wheth[er certain](#page-9-0) lags can be excluded; varlmar checks for autocorrelation in the disturbances; and varstable checks whether the stability conditions needed to compute IRFs and FEVDs are satisfied.

 $\Omega$ 

<span id="page-9-0"></span>K □ ▶ K 何 ▶ K 言 ▶ K 言 ▶ │ 들

Stata's varbasic command allows you to fit a simple reduced-form VAR without constraints and graph the impulse-response functions (IRFs). The more general  $var$  command allows for constraints to be placed on the coefficients.

The varsoc command allows you to select the appropriate lag order for the VAR; command varwle computes Wald tests to determine wheth[er certain](#page-10-0) lags can be excluded; varlmar checks for autocorrelation in the disturbances; and varstable checks whether the stability conditions needed to compute IRFs and FEVDs are satisfied.

 $\Omega$ 

<span id="page-10-0"></span> $\leftarrow$   $\leftarrow$   $\leftarrow$ 

# **IRFs, OIRFs and FEVDs**

Impulse response functions, or IRFs, measure the effects of a shock to an endogenous variable on itself or on another endogenous variable. Stata's irf commands can compute five types of IRFs: *simple* IRFs, *orthogonalized* IRFs, *cumulative* IRFs, *cumulative orthogonalized* IRFs and *structural* IRFs. We defined the simple IRF in an earlier slide.

The forecast error variance decomposition (FEVD) measures the fraction of the forecast error variance of an endogenous variable that can be attributed to orthogonalized shocks to itself or to another endogenous variable.

 $\Omega$ 

## **IRFs, OIRFs and FEVDs**

Impulse response functions, or IRFs, measure the effects of a shock to an endogenous variable on itself or on another endogenous variable. Stata's irf commands can compute five types of IRFs: *simple* IRFs, *orthogonalized* IRFs, *cumulative* IRFs, *cumulative orthogonalized* IRFs and *structural* IRFs. We defined the simple IRF in an earlier slide.

The forecast error variance decomposition (FEVD) measures the fraction of the forecast error variance of an endogenous variable that can be attributed to orthogonalized shocks to itself or to another endogenous variable.

 $\Omega$ 

To analyze IRFs and FEVDs in Stata, you estimate a VAR model and use irf create to estimate the IRFs and FEVDs and store them in a file. This step is done automatically by the  $varbase$  command, but must be done explicitly after the var or svar commands. You may then use  $\inf$  graph,  $\inf$  table or other  $\inf$  analysis commands to examine results.

For IRFs to be computed, the VAR must be stable. The simple IRFs shown [above have a d](#page-13-0)rawback: they give the effect over time of a one-time unit increase to one of the shocks, holding all else constant. But to the extent the shocks are contemporaneously correlated, the other shocks cannot be held constant, and the VMA form of the VAR cannot have a causal interpretation.

<span id="page-13-0"></span> $\Omega$ 

To analyze IRFs and FEVDs in Stata, you estimate a VAR model and use irf create to estimate the IRFs and FEVDs and store them in a file. This step is done automatically by the  $varbase$  command, but must be done explicitly after the var or svar commands. You may then use  $\inf$  graph,  $\inf$  table or other  $\inf$  analysis commands to examine results.

For IRFs to be computed, the VAR must be stable. The simple IRFs shown [above have a d](#page-14-0)rawback: they give the effect over time of a one-time unit increase to one of the shocks, holding all else constant. But to the extent the shocks are contemporaneously correlated, the other shocks cannot be held constant, and the VMA form of the VAR cannot have a causal interpretation.

 $\Omega$ 

<span id="page-14-0"></span>

## **Orthogonalized innovations**

We can overcome this difficulty by taking  $E(u_t u'_t)$  $t_{t}^{\prime })=\Sigma ,$  the covariance matrix of shocks, and finding a matrix **P** such that  $\Sigma = PP'$  and **P** −1 Σ**P** 0−1 = **I** *<sup>K</sup>* . The vector of shocks may then be *orthogonalized* by **P**<sup>-1</sup>. For a pure VAR, without exogenous variables,

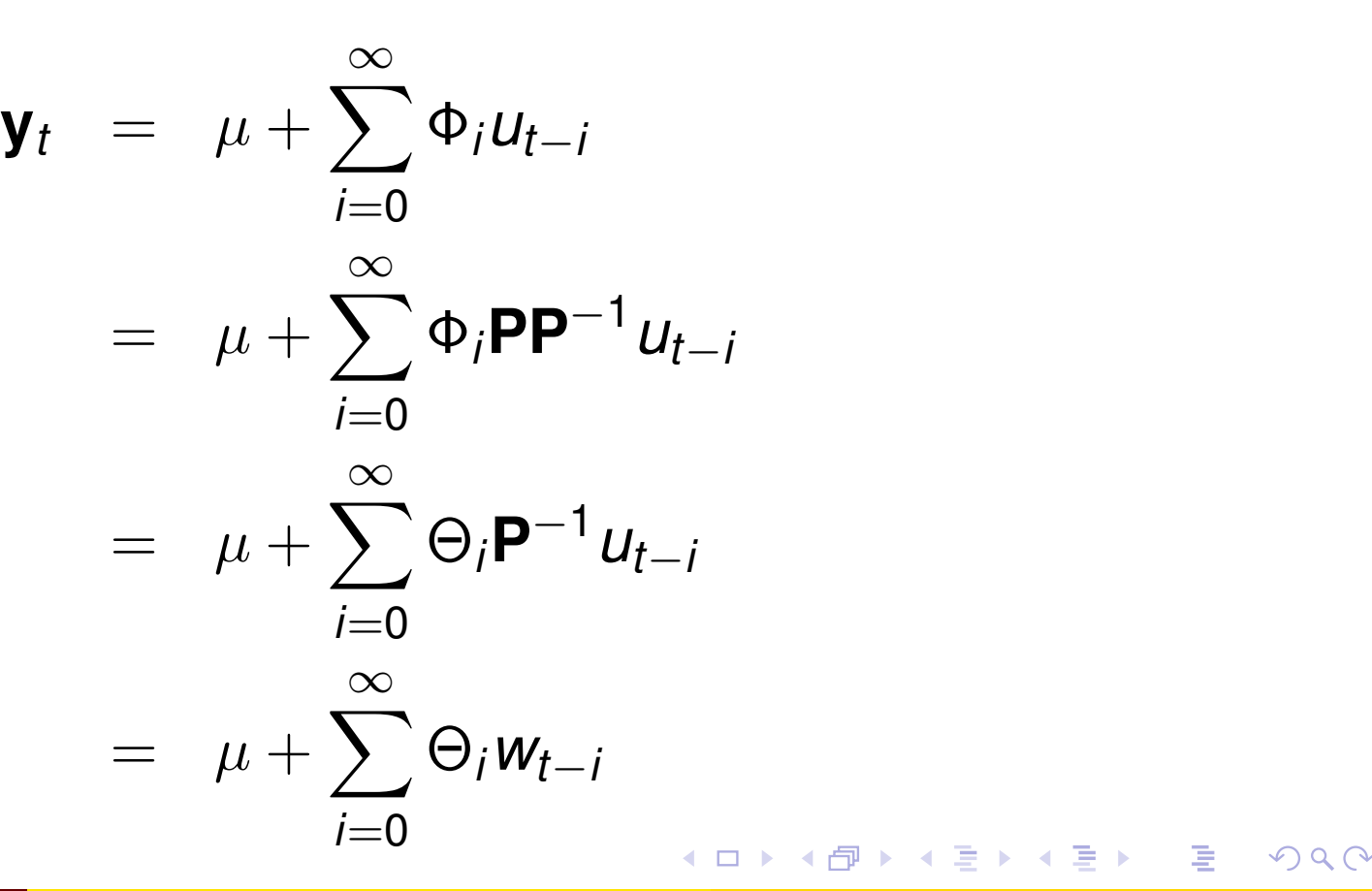

Sims (*Econometrica*, 1980) suggests that **P** can be written as the Cholesky decomposition of  $\Sigma^{-1}$ , and IRFs based on this choice are known as the *orthogonalized* IRFs. As a VAR can be considered to be the reduced form of a dynamic structural equation (DSE) model, choosing **P** is equivalent to imposing a recursive structure on the corresponding DSE model. The *ordering* of the recursive structure is that im[posed](#page-16-0) [in](#page-16-0) [the](#page-16-0) [Ch](#page-16-0)olesky decomposition, which is that in which the endogenous variables appear in the VAR estimation.

 $\Omega$ 

<span id="page-16-0"></span>кор кн∰р ката кота к

As this choice is somewhat arbitrary, you may want to explore the OIRFs resulting from a different ordering. It is not necessary, using var and  $\text{inf}$  create, to reestimate the VAR with a different ordering, as the  $order()$  option of  $\text{inf}$  create will apply the Cholesky decomposition in the specified order.

Just as the OIRFs are sensitive to the ordering of variables, the FEVDs are defined in terms of a particular causal ordering.

If there are additional (strictly) exogenous variables in the VAR, the dynamic multiplier functions or transfer functions can be computed. These measure the impact of a unit change in the exogenous variable on the endogenous variables over time. They are generated by feast compute and graphed with fcast graph.

◀ ㅁ ▶ ◀ @ ▶ ◀ 로 ▶ ◀ 로 ▶ │ 로

 $\Omega$ 

As this choice is somewhat arbitrary, you may want to explore the OIRFs resulting from a different ordering. It is not necessary, using var and  $\text{inf}$  create, to reestimate the VAR with a different ordering, as the  $order()$  option of  $\text{inf}$  create will apply the Cholesky decomposition in the specified order.

Just as the OIRFs are sensitive to the ordering of variables, the FEVDs are defined in terms of a particular causal ordering.

If there are additional (strictly) exogenous variables in the VAR, the dynamic multiplier functions or transfer functions can be computed. These measure the impact of a unit change in the exogenous variable on the endogenous variables over time. They are generated by fcast compute and graphed with fcast graph.

◀ ㅁ ▶ ◀ @ ▶ ◀ 로 ▶ ◀ 로 ▶ │ 로

 $\Omega$ 

As this choice is somewhat arbitrary, you may want to explore the OIRFs resulting from a different ordering. It is not necessary, using var and  $\text{inf}$  create, to reestimate the VAR with a different ordering, as the  $order()$  option of  $\text{irf}$  create will apply the Cholesky decomposition in the specified order.

Just as the OIRFs are sensitive to the ordering of variables, the FEVDs are defined in terms of a particular causal ordering.

If there are additional (strictly) exogenous variables in the VAR, the dynamic multiplier functions or transfer functions can be computed. These measure the impact of a unit change in the exogenous variable on the endogenous variables over time. They are generated by fcast compute and graphed with fcast graph.

<span id="page-19-0"></span>K □ ▶ K 部 ▶ K 로 ▶ K 로 ▶ \_ 로 \_ K 9 Q (Y

#### **varbasic**

For a simple VAR estimation, you need only specify the varbasic *varlist* command. The number of lags, which is given as a *numlist*, defaults to (1 2). Note that you must list every lag to be included; for instance  $\text{lags}(4)$  would only include the fourth lag, whereas Lags  $(1/4)$  would include the first four lags.

Using the [usmacr](#page-20-0)o1 dataset, let us estimate a basic VAR for the first differences of log real investment, log real consumption and log real income through 2005q4. By default, the command will produce a graph of the orthogonalized IRFs (OIRFs) for 8 steps ahead. You may choose a different horizon with the step( ) option.

<span id="page-20-0"></span>◀ ㅁ ▶ ◀ @ ▶ ◀ 로 ▶ ◀ 로 ▶ │ 로

 $DQ$ 

#### **varbasic**

For a simple VAR estimation, you need only specify the varbasic *varlist* command. The number of lags, which is given as a *numlist*, defaults to  $(1\ 2)$ . Note that you must list every lag to be included; for instance  $\text{lags}(4)$  would only include the fourth lag, whereas Lags  $(1/4)$  would include the first four lags.

Using the [usmacr](#page-21-0)o1 dataset, let us estimate a basic VAR for the first differences of log real investment, log real consumption and log real income through 2005q4. By default, the command will produce a graph of the orthogonalized IRFs (OIRFs) for 8 steps ahead. You may choose a different horizon with the  $step()$  option.

<span id="page-21-0"></span>K □ ▶ K @ ▶ K ミ ▶ K ミ ▶ │ ミ │ めQ (Ŷ

. use usmacro1

. varbasic D.lrgrossinv D.lrconsump D.lrgdp if tin(,2005q4)

Vector autoregression

Christopher F Baum (BC / DIW)

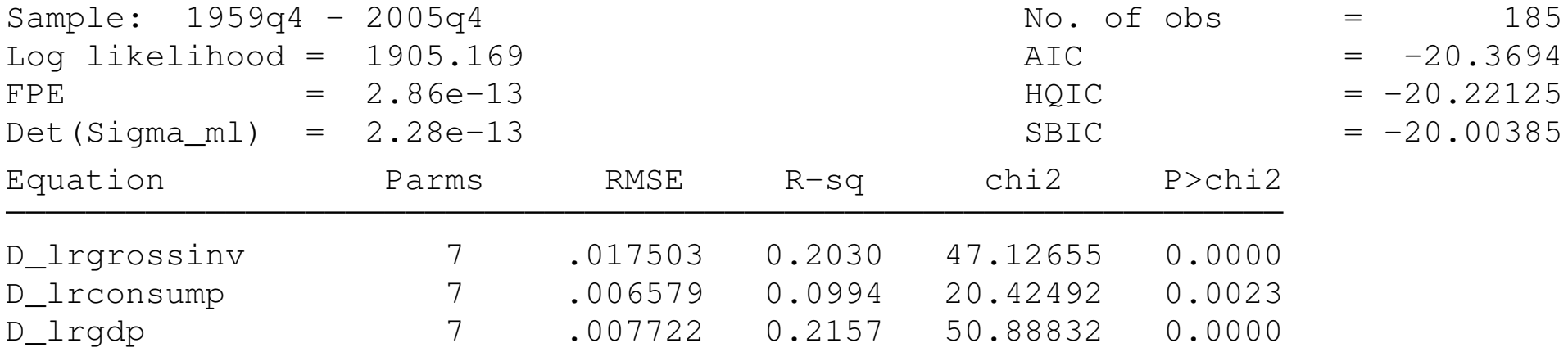

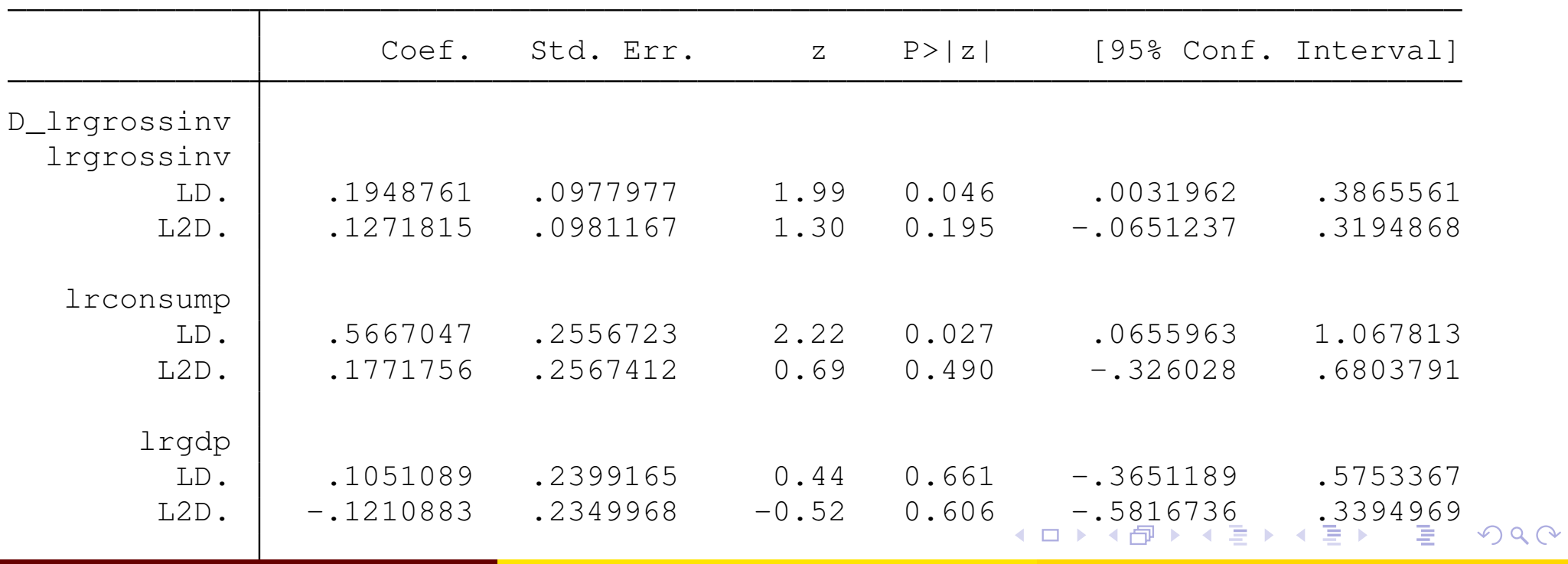

<span id="page-22-0"></span>VAR,SVAR and VECM models **Boston College, Spring 2[0](#page-0-0)15** 13/6[2](#page-50-0)

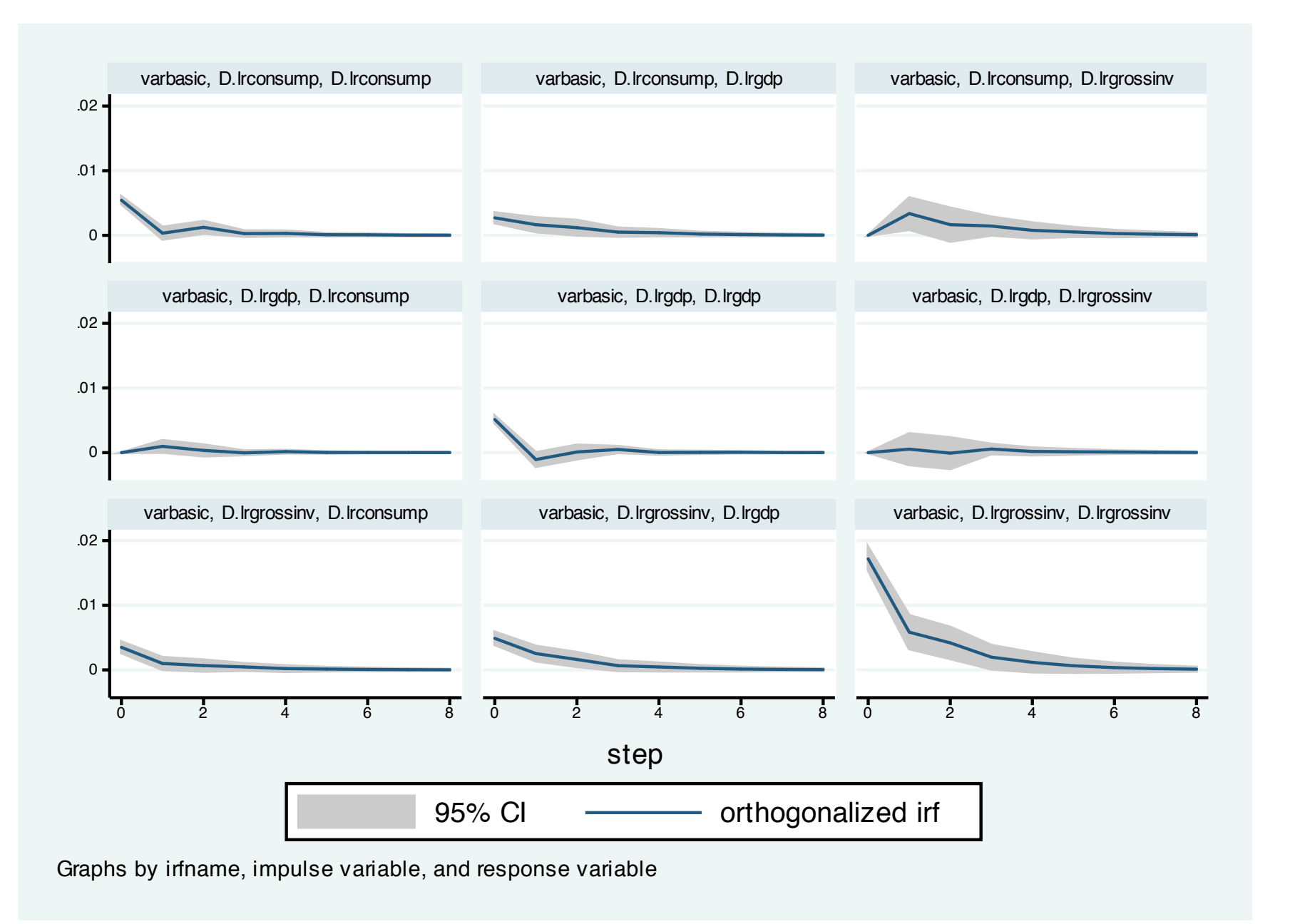

活

 $OQ$ 

<span id="page-23-0"></span>◆ロト→伊ト→毛ト→毛ト→

As any of the VAR estimation commands save the estimated IRFs, OIRFs and FEVDs in an .  $\pm r f$  file, you may examine the FEVDs with a graph command. These items may also be tabulated with the  $\text{inf}$ table and irf ctable commands. The latter command allows you to juxtapose tabulated values, such as the OIRF and FEVD for a particular pair of variables, while the  $irf$  cgraph command allows you to [do the sam](#page-24-0)e for graphs.

<span id="page-24-0"></span>. irf graph fevd, lstep(1)

 $\Omega$ 

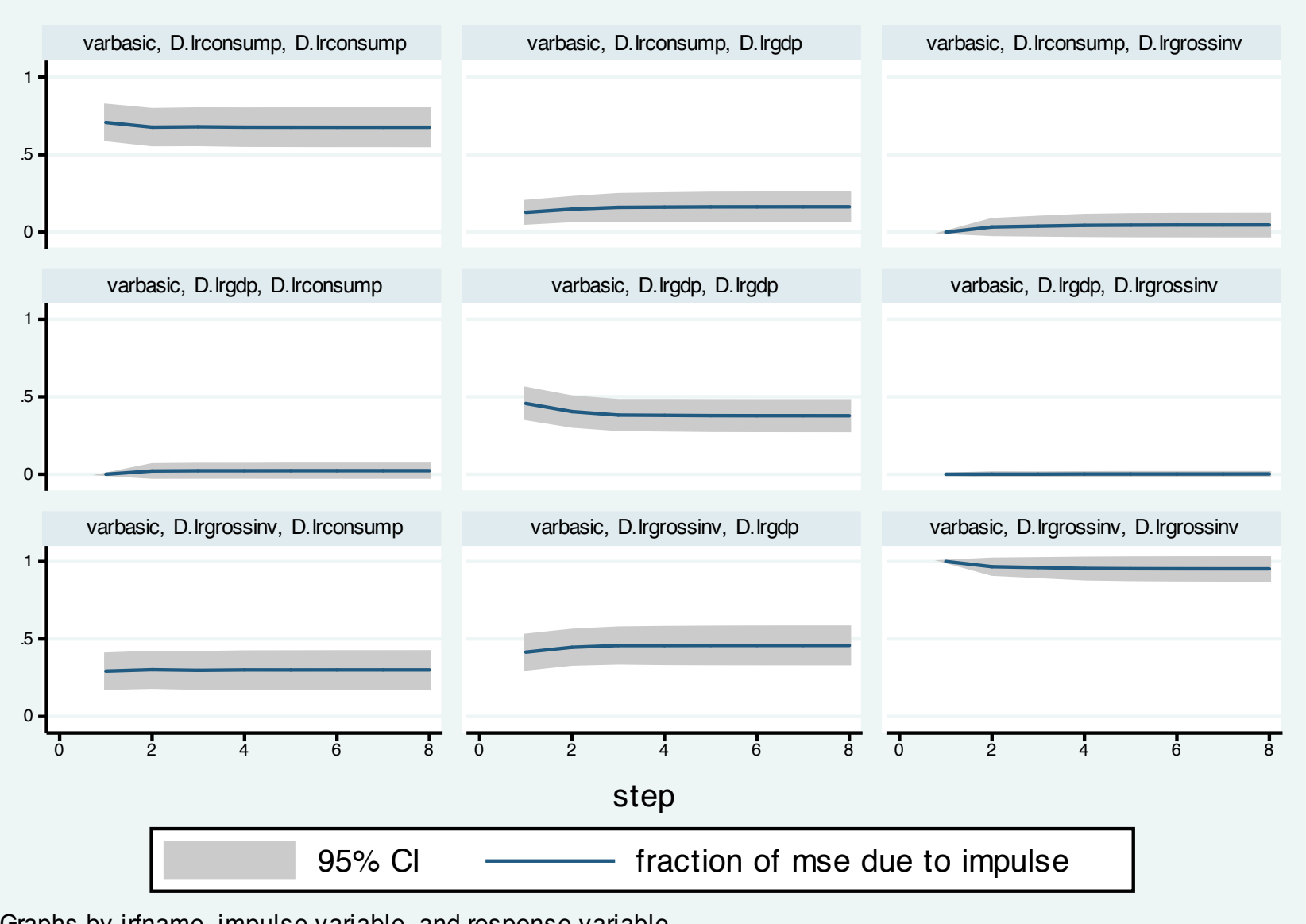

 $OQ$ 

**K ロ ▶ K @ ▶ K 혼 ▶ K 혼 ▶ │ 혼** 

After producing any graph in Stata, you may save it in Stata's internal format using graph save *filename*. This will create a .gph file which may be accessed with graph use. The file contains all the information necessary to replicate the graph and modify its appearance. However, only Stata can read .gph files. If you want to reprod[uce the](#page-26-0) [gra](#page-26-0)ph in a document, use the graph export *filename*.*format* command, where *format* is .eps or .pdf.

<span id="page-26-0"></span>K □ ▶ K 部 ▶ K 로 ▶ K 로 ▶ 『로 · ◆ 9 Q (Ŷ

We now consider a model fit with  $var$  to the same three variables, adding the change in the log of the real money base as an exogenous variable. We include four lags in the VAR.

 $\mathcal{DQ}$ 

<span id="page-27-0"></span>◀ ㅁ ▶ ◀ @ ▶ ◀ 혼 ▶ ◀ 혼 ▶ │ 혼!

<span id="page-28-0"></span>

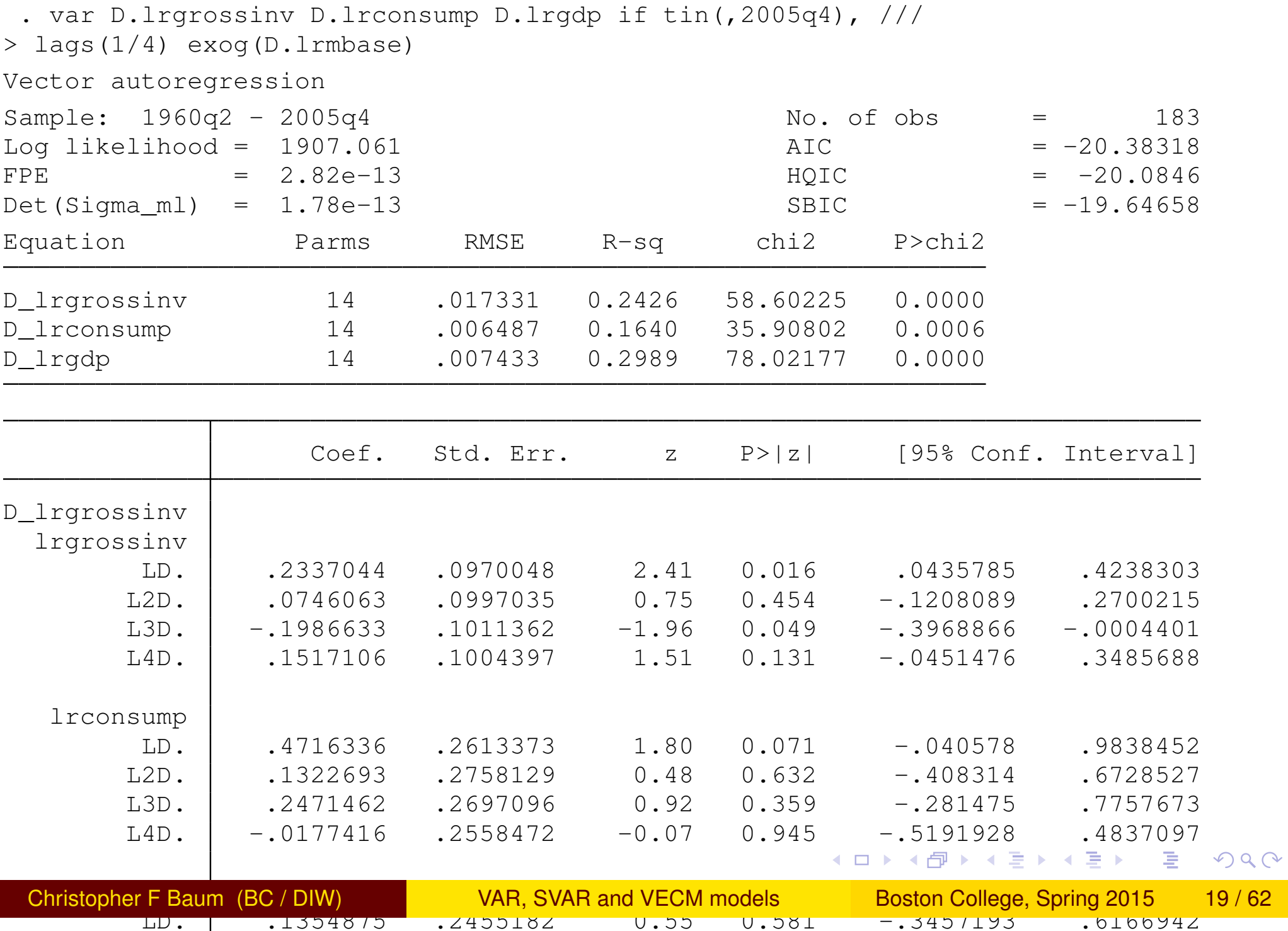

To evaluate whether the money base variable should be included in the VAR, we can use testparm to construct a joint test of significance of its coefficients:

```
. testparm D.lrmbase
( 1) [D_lrgrossinv]D.lrmbase = 0
 (2) [D \text{ lrconsump}]D.\text{lrmbase} = 0(3) [D_l]p_l].lrmbase = 0
          chi2(3) = 7.95Prob > chi2 = 0.0471
```
The variable is marginally significant in the estimated system.

<span id="page-29-0"></span> $\Omega$ 

A common diagnostic from a VAR are the set of block *F* tests, or Granger causality tests, that consider whether each variable plays a significant role in each of the equations. These tests may help to establish a sensible causal ordering. They can be performed by vargranger:

. vargranger

Granger causality Wald tests

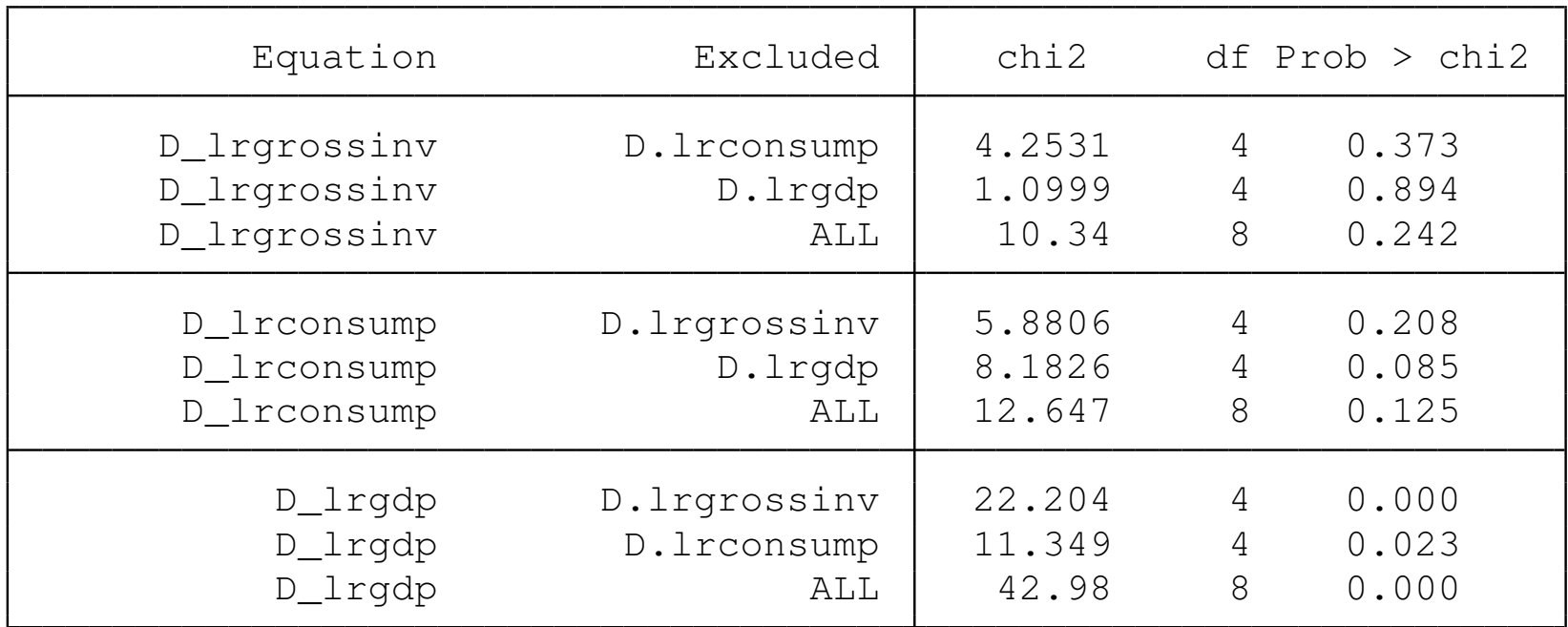

<span id="page-30-0"></span> $\Omega$ 

We may also want to compute selection order criteria to gauge whether we have included sufficient lags in the VAR. Introducing too many lags wastes degrees of freedom, while too few lags leave the equations potentially misspecified and are likely to cause autocorrelation in the residuals. The varsoc command will produce selection order criteria, and highlight the optimal lag.

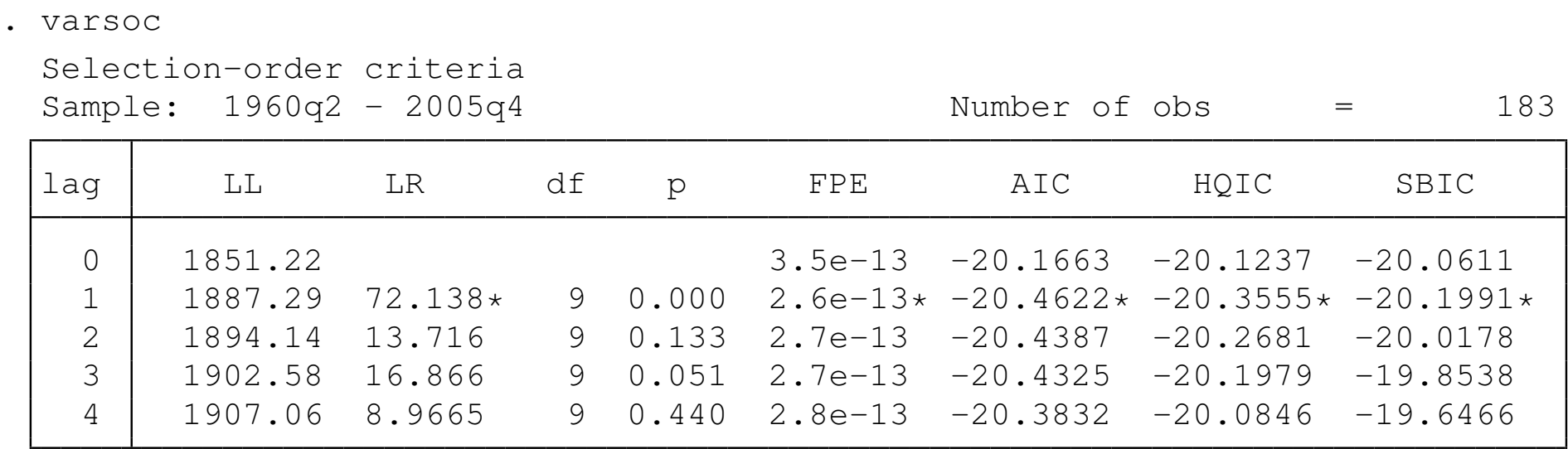

Endogenous: D.lrgrossinv D.lrconsump D.lrgdp Exogenous: D.lrmbase \_cons

<span id="page-31-0"></span>◀ ㅁ ▶ ◀ @ ▶ ◀ 로 ▶ ◀ 로 ▶ │ 로

 $\Omega$ 

We should also be concerned with stability of the VAR, which requires the moduli of the eigenvalues of the dynamic matrix to lie within the unit circle. As there is more than one lag in the VAR we have estimated, it is likely that complex eigenvalues, leading to cycles, will be encountered.

. varstable

Eigenvalue stability condition

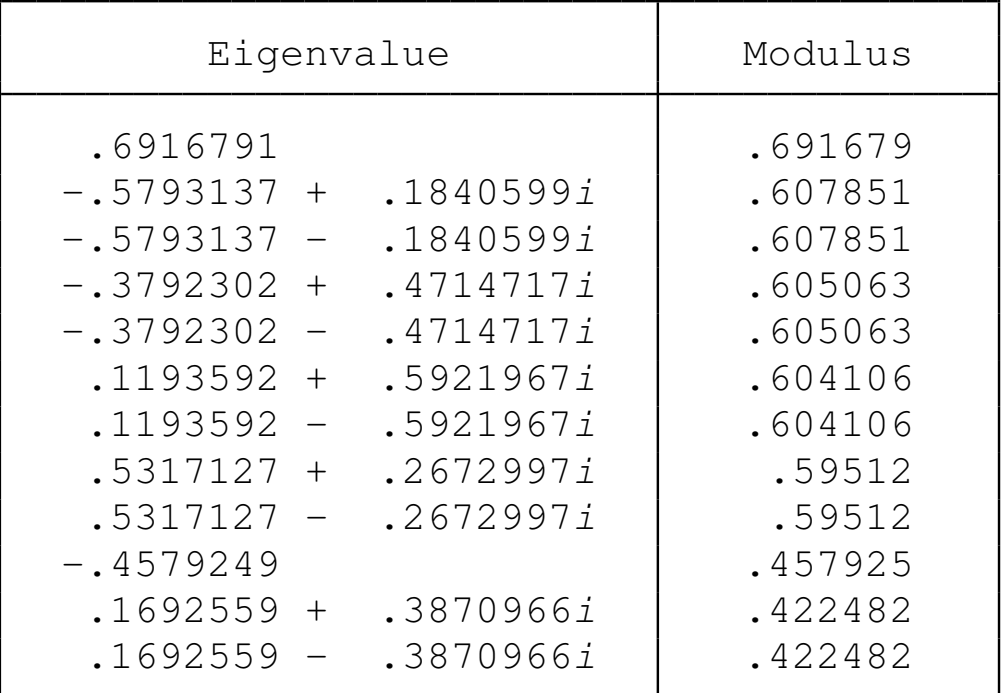

All the eigenvalues lie inside the unit circle. VAR satisfies stability condition.

<span id="page-32-0"></span>

 $\Omega$ 

A digression on interpreting the eigenvalues and their moduli: the complex number  $\lambda = a + b \, \imath$  with modulus  $|\lambda| = \sqrt{a^2 + b^2}$  can be √ expressed in polar coordinates as  $|\lambda| \exp(i \theta)$ , where  $\theta$  is the angle (in radians) of the line segment  $a + b$  *i*. Note that  $\exp(i \theta) = \cos(\theta) + i \sin(\theta)$ , a periodic function.

The period of this function will be  $\frac{2\pi}{\theta}$  time units. For  $\theta$  we can substitute atan2( $a$ ,  $b$ ) where atan2( $\cdot$ ) is the variation on the arctangent function available in most programming languages (be careful with the order of argum[ents,](#page-33-0) [though](#page-33-0)).

Thus, for the first complex conjugate pair,  $-0.579 \pm 0.1841$   $\imath$ , we have periodicity of 2.217 quarters. For the second,  $-0.379 \pm 0.471$   $\imath$ , we have 2.795 quarters. For the third,  $0.119 \pm 0.592$  *i*, we have 4.580 quarters, and so on.

<span id="page-33-0"></span>

#### As the estimated VAR appears stable, we can produce IRFs and FEVDs in tabular or graphical form:

```
. irf create icy, step(8) set(res1)
(file res1.irf created)
(file res1.irf now active)
(file res1.irf updated)
```
. irf table oirf coirf, impulse(D.lrgrossinv) response(D.lrconsump) noci stderr > or

| step | (1)<br>oirf | (1)<br>S.E. | (1)<br>coirf | (1)<br>S.E. |
|------|-------------|-------------|--------------|-------------|
|      | .003334     | .000427     | .003334      | .000427     |
|      | .000981     | .000465     | .004315      | .000648     |
|      | .000607     | .000468     | .004922      | .000882     |
|      | .000223     | .000471     | .005145      | .001101     |
| 4    | .000338     | .000431     | .005483      | .001258     |
| 5    | $-.000034$  | .000289     | .005449      | .001428     |
| 6    | .000209     | .000244     | .005658      | .001571     |
|      | .000115     | .000161     | .005773      | .001674     |
| 8    | .000092     | .00012      | .005865      | .001757     |

Results from icy

(1) irfname = icy, impulse =  $Du$ .lrgrossinv, and response =  $D$ .lrconsump

. irf graph oirf coirf, impulse(D.lrgrossinv) response(D.lrconsump) ///

> lstep(1) scheme(s2mono)

 $\Omega$ 

<span id="page-34-0"></span>◀ ㅁ ▶ ◀ @ ▶ ◀ 혼 ▶ ◀ 혼 ▶ │ 혼!

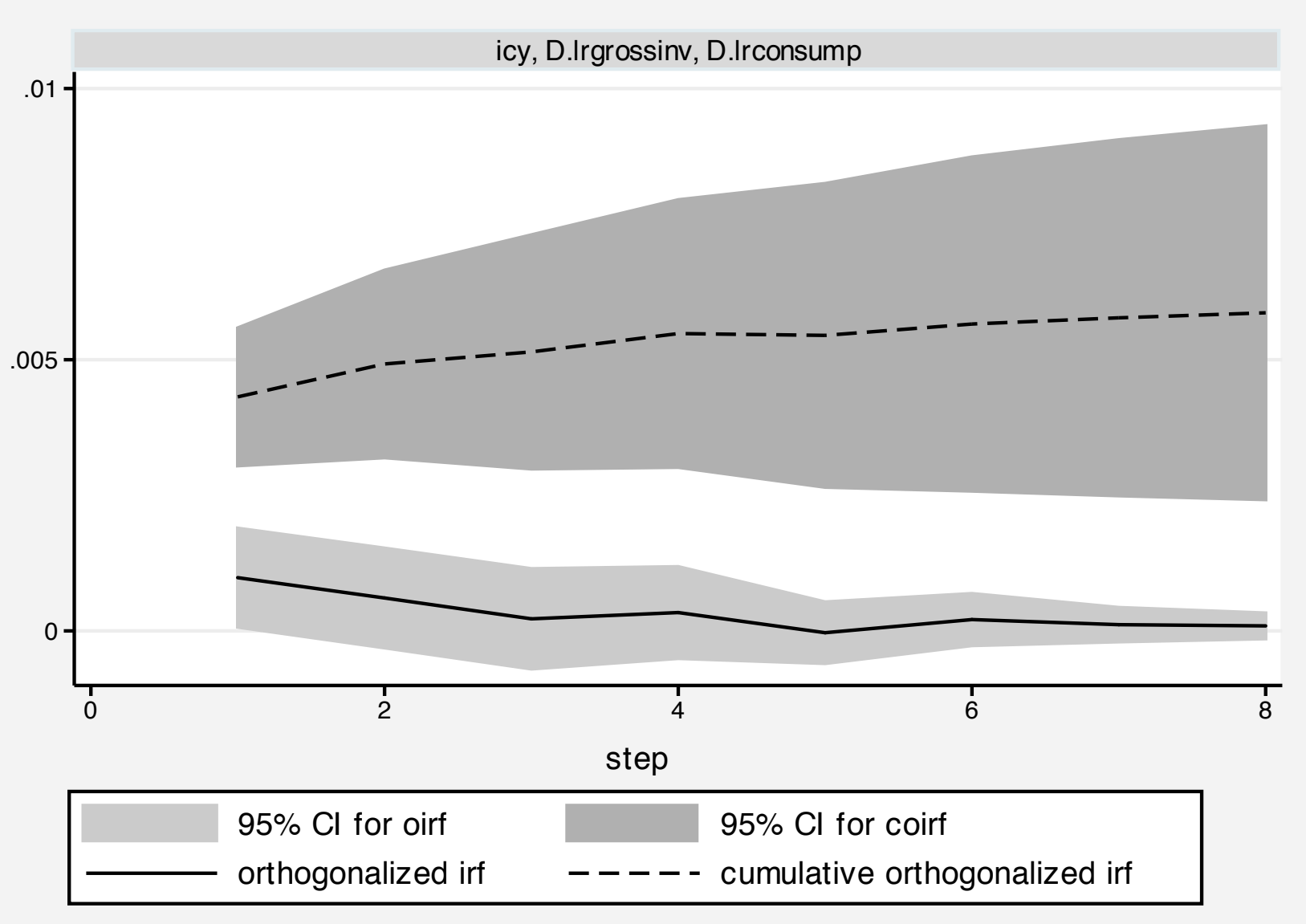

Graphs by irfname, impulse variable, and response variable

 $2Q$ 

<span id="page-35-0"></span>◀ ㅁ ▶ ◀ @ ▶ ◀ 듣 ▶ ◀ 듣 ▶ │ 듣
#### **Structural VAR estimation**

All of the capabilities we have illustrated for reduced-form VARs are also available for *structural* VARs, which are estimated with the svar command. In the SVAR framework, the orthogonalization matrix **P** is not constructed manually as the Cholesky decomposition of the error covari[ance](#page-36-0) [ma](#page-36-0)t[rix.](#page-36-0) [Inst](#page-36-0)ead, restrictions are placed on the **P** matrix, either in terms of short-run restrictions on the contemporaneous covariances between shocks, or in terms of restrictions on the long-run accumulated effects of the shocks.

 $\Omega$ 

<span id="page-36-0"></span>◀ ㅁ ▶ ◀ @ ▶ ◀ 로 ▶ ◀ 로 ▶ │ 로

# **Short-run SVAR models**

A short-run SVAR model without exogenous variables can be written as

$$
A(I_{K}-A_{1}L-A_{2}L^{2}-\cdots-A_{p}L^{p})y_{t}=A_{\epsilon_{t}}=Be_{t}
$$

where L is the lag operator. The vector  $\epsilon_t$  refers to the original shocks in the model, with covariance matrix  $\Sigma$ , while the vector  $\mathbf{e}_t$  are a set of orthog[onalized](#page-37-0) [disturb](#page-37-0)ances with covariance matrix  $\textbf{I}_K$ .

In a short-run SVAR, we obtain identification by placing restrictions on the matrices **A** and **B**, which are assumed to be nonsingular. The orthgonalization matrix  $\mathbf{P}_{sr} = \mathbf{A}^{-1} \mathbf{B}$  is then related to the error covariance matrix by  $\Sigma = \mathbf{P}_{sr} \mathbf{P}'_{sr}$ .

 $OQ$ 

<span id="page-37-0"></span>◀ ㅁ ▶ ◀ @ ▶ ◀ 로 ▶ ◀ 로 ▶ │ 로

# **Short-run SVAR models**

A short-run SVAR model without exogenous variables can be written as

$$
A(I_{K}-A_{1}L-A_{2}L^{2}-\cdots-A_{p}L^{p})y_{t}=A_{\epsilon_{t}}=Be_{t}
$$

where L is the lag operator. The vector  $\epsilon_t$  refers to the original shocks in the model, with covariance matrix  $\Sigma$ , while the vector  $\mathbf{e}_t$  are a set of orthog[onalized](#page-38-0) [disturb](#page-38-0)ances with covariance matrix  $\textbf{I}_K$ .

In a short-run SVAR, we obtain identification by placing restrictions on the matrices **A** and **B**, which are assumed to be nonsingular. The orthgonalization matrix  $\mathbf{P}_{sr} = \mathbf{A}^{-1} \mathbf{B}$  is then related to the error covariance matrix by  $\Sigma = \mathbf{P}_{sr} \mathbf{P}_{sr}'$ .

<span id="page-38-0"></span>K □ ▶ K @ ▶ K 로 ▶ K 로 ▶ \_ 로 \_ K 9 Q (9

As there are  $K(K + 1)/2$  free parameters in  $\Sigma$ , given its symmetric nature, only that many parameters may be estimated in the **A** and **B** matrices. As there are  $2K^2$  parameters in  $A$  and  $B$ , the order condition for identification requires that 2 $K^2 - K(K+1)/2$  restrictions be placed on the elements of these matrices.

 $DQ$ 

◀ ㅁ ▶ ◀ @ ▶ ◀ 로 ▶ ◀ 로 ▶ │ 로 │

For instance, we could reproduce the effect of the Cholesky decomposition by defining matrices **A** and **B** appropriately. In the syntax of svar, a missing value in a matrix is a free parameter to be estimated. The form of the **A** matrix imposes the recursive structure, while the diagonal **B** orthogonalizes the effects of innovations.

```
. matrix A = (1, 0, 0 \setminus ., 1, 0 \setminus ., ., 1). matrix B = (., 0, 0 \setminus 0, ., 0 \setminus 0, 0, 1). matrix list A
A[3,3]
   c1 c2 c3
r1 1 0 0
r2 . 1 0
r3 . . 1
. matrix list B
symmetric B[3,3]
    c1 c2 c3r1 .
r2 0 .
```
r3 0 0 1

<span id="page-40-0"></span>◀ㅁ▶◀? ◀ । ◀ 로▶ ◀ 로▶ │ 로│ ◆♡ ٩, ⊙

. svar D.lrgrossinv D.lrconsump D.lrgdp if tin(,2005q4), aeq(A) beq(B) nolog Estimating short-run parameters

Structural vector autoregression

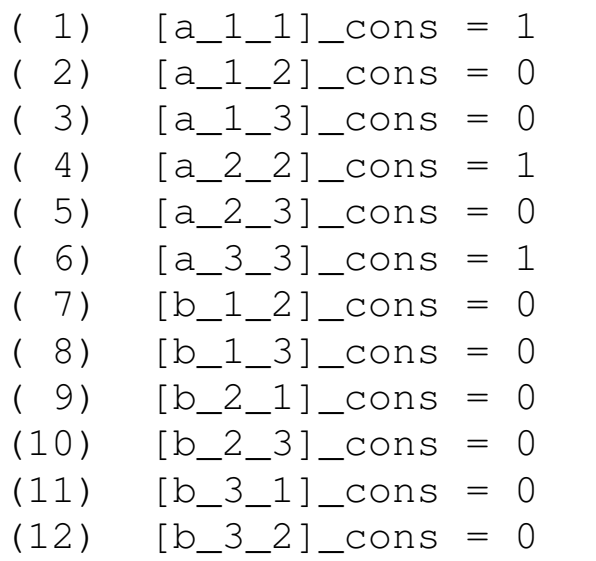

 $Sample: 1959q4 - 2005q4$  $Sample: 1959q4 - 2005q4$   $No. of obs = 185$ 

Exactly identified model  $L$  Log likelihood = 1905.169

<span id="page-41-0"></span>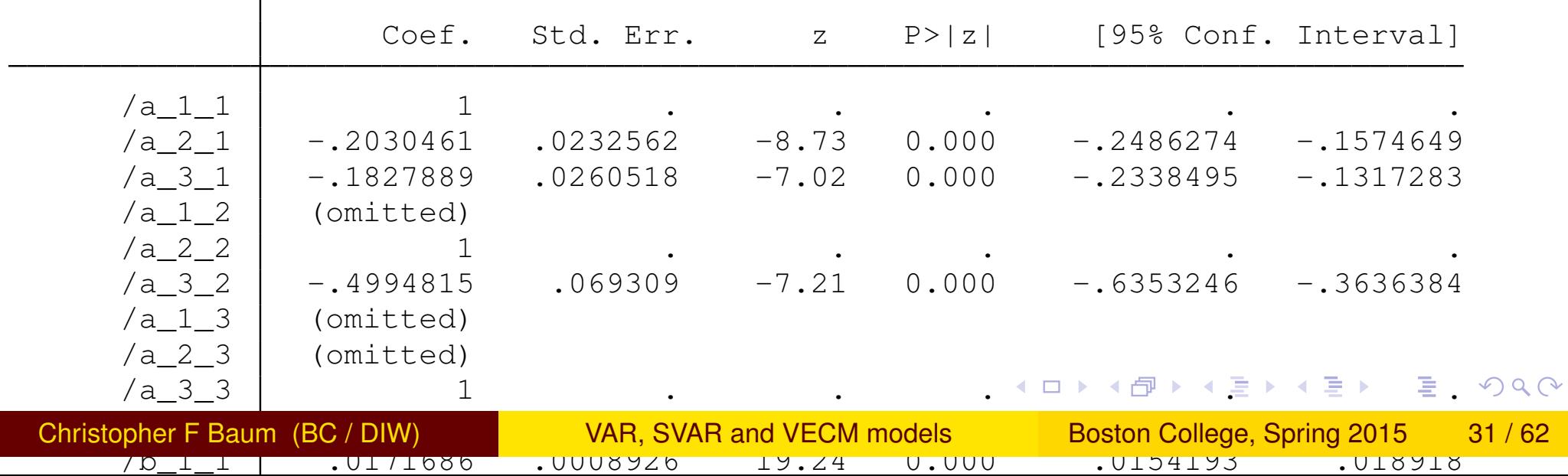

The output from the VAR can also be displayed with the  $var$  option. This model is exactly identified; if we impose additional restrictions on the parameters, it would be an overidentified model, and the overidentifying restrictions could be tested.

For instance, we could impose the restriction that  $A_{2,1} = 0$  by placing a zero in that cell of the matrix rather than a missing value. This implies that changes in the first variable  $(D.\text{Lrgrossinv})$  do not conte[mporaneously af](#page-42-0)fect the second variable, (D.lrconsump).

```
. matrix Arest = (1, 0, 0 \setminus 0, 1, 0 \setminus ., ., 1). matrix list Arest
Arest[3,3]
   c1 c2 c3r1 1 0 0
r2 0 1 0
r3 . . 1
```
 $OQ$ 

<span id="page-42-0"></span>◀ ㅁ ▶ ◀ @ ▶ ◀ 로 ▶ ◀ 로 ▶ │ 로 │

The output from the VAR can also be displayed with the  $var$  option. This model is exactly identified; if we impose additional restrictions on the parameters, it would be an overidentified model, and the overidentifying restrictions could be tested.

For instance, we could impose the restriction that  $A_{2,1} = 0$  by placing a zero in that cell of the matrix rather than a missing value. This implies that changes in the first variable  $(D.\text{Lrgrossinv})$  do not conte[mporaneously af](#page-43-0)fect the second variable,  $(D.1r \text{constant})$ .

```
. matrix Arest = (1, 0, 0 \setminus 0, 1, 0 \setminus ... , 1). matrix list Arest
Arest[3,3]
   c1 c2 c3r1 1 0 0
r2 0 1 0
r3 . . 1
```
<span id="page-43-0"></span>**K ロ ▶ K 御 ▶ K 重 ▶ K 重 ▶ │ 重 │ め 9 (^** 

. svar D.lrgrossinv D.lrconsump D.lrgdp if tin(,2005q4), aeq(Arest) beq(B) nolog Estimating short-run parameters Structural vector autoregression

```
...
```
 $Sample: 1959q4 - 2005q4$   $No. of obs = 185$ Overidentified model and the Log likelihood = 1873.254

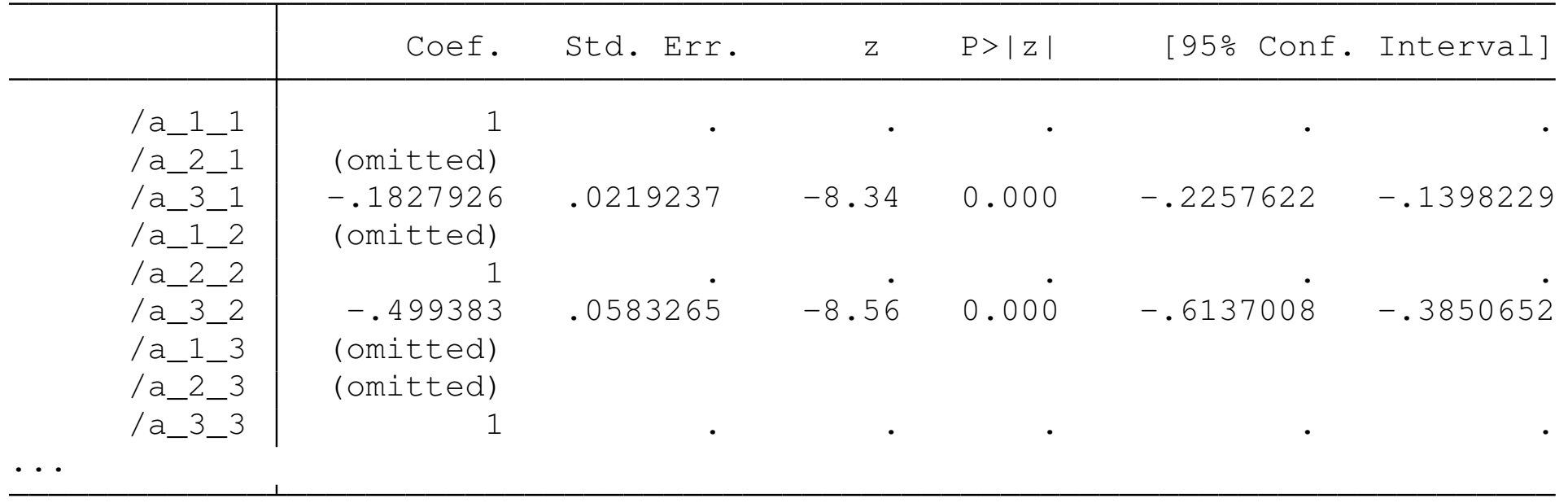

LR test of identifying restrictions: chi2( 1)=  $63.83$  Prob > chi2 = 0.000

As we would expect from the significant coefficient in the exactly identified VAR, the overidentifying restriction is clearly rejected.

<span id="page-44-0"></span>◀ㅁ▶◀@▶◀불▶◀불▶ \_ 볼 \_ ⊙٩⊙

. svar D.lrgrossinv D.lrconsump D.lrgdp if tin(,2005q4), aeq(Arest) beq(B) nolog Estimating short-run parameters Structural vector autoregression

```
...
```
 $Sample: 1959q4 - 2005q4$   $No. of obs = 185$ Overidentified model and the Log likelihood = 1873.254

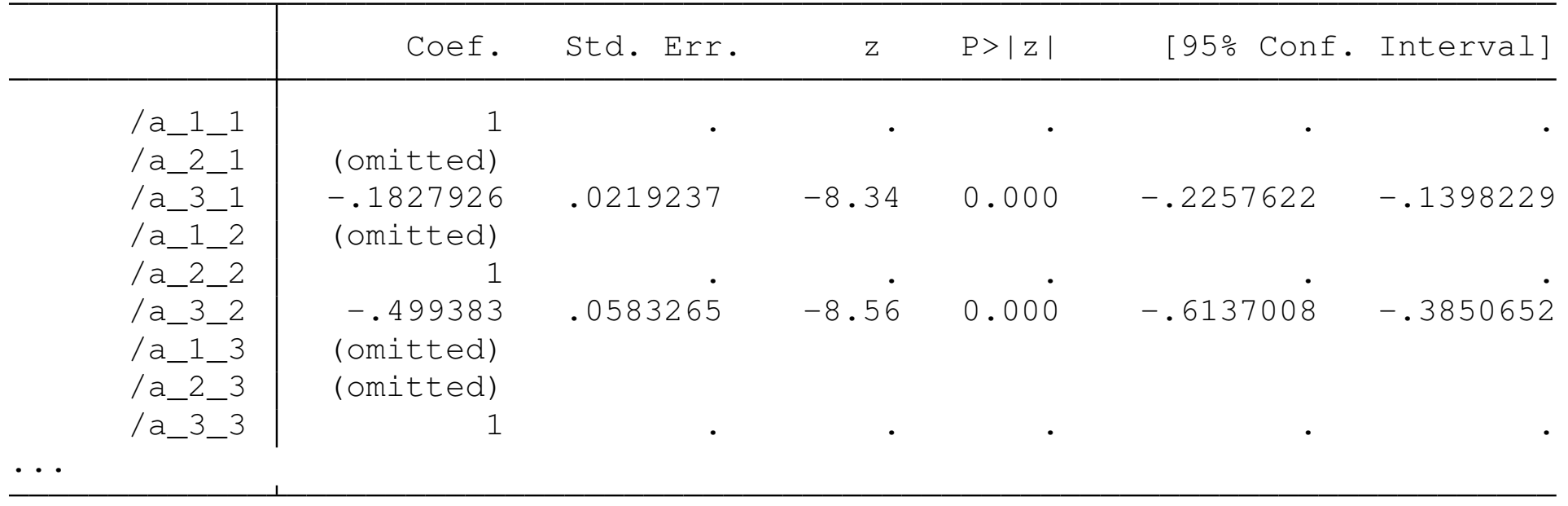

LR test of identifying restrictions: chi2(  $1$ ) = 63.83 Prob > chi2 = 0.000

As we would expect from the significant coefficient in the exactly identified VAR, the overidentifying restriction is clearly rejected.

<span id="page-45-0"></span>◀ㅁ▶◀@▶◀불▶◀불▶ \_ 볼 \_ ⊙٩⊙

# **Long-run SVAR models**

A short-run SVAR model without exogenous variables can be written as

$$
\mathbf{A}(\mathbf{I}_{K}-\mathbf{A}_{1}L-\mathbf{A}_{2}L^{2}-\cdots-\mathbf{A}_{p}L^{p})\mathbf{y}_{t}=\mathbf{A}\mathbf{\bar{A}}\mathbf{y}_{t}=\mathbf{B}\mathbf{e}_{t}
$$

where **A** is the parenthesized expression. If we set  $A = I$ , we can write this equation as

$$
\mathbf{y}_t = \bar{\mathbf{A}}^{-1} \mathbf{B} \mathbf{e}_t = \mathbf{C} \mathbf{e}_t
$$

In a long-run SVAR, constraints are placed on elements of the **C** matrix. These constraints are often exclusion restrictions. For instance, constraining **C**1,<sup>2</sup> = 0 forces the long-run response of variable 1 to a shock to variable 2 to zero.

 $\Omega$ 

<span id="page-46-0"></span>◀ ㅁ ▶ ◀ @ ▶ ◀ 로 ▶ ◀ 로 ▶ │ 로

# **Long-run SVAR models**

A short-run SVAR model without exogenous variables can be written as

$$
\mathbf{A}(\mathbf{I}_{K}-\mathbf{A}_{1}L-\mathbf{A}_{2}L^{2}-\cdots-\mathbf{A}_{p}L^{p})\mathbf{y}_{t}=\mathbf{A}\mathbf{\bar{A}}\mathbf{y}_{t}=\mathbf{B}\mathbf{e}_{t}
$$

where **A** is the parenthesized expression. If we set  $A = I$ , we can write this equation as

$$
\mathbf{y}_t = \bar{\mathbf{A}}^{-1} \mathbf{B} \mathbf{e}_t = \mathbf{C} \mathbf{e}_t
$$

In a long-run SVAR, constraints are placed on elements of the **C** matrix. These constraints are often exclusion restrictions. For instance, constraining **C**1,<sup>2</sup> = 0 forces the long-run response of variable 1 to a shock to variable 2 to zero.

◀ ㅁ ▶ ◀ @ ▶ ◀ 로 ▶ ◀ 로 ▶ │ 로

We illustrate with a two-variable SVAR in the first differences in the logs of real money and real GDP. The long-run restrictions of a diagonal **C** matrix implies that shocks to the money supply process have no long-run effects on GDP growth, and shocks to the GDP process have no long-run effects on the money supply.

```
. matrix lr = (., 0)0, .). matrix list lr
symmetric lr[2,2]
    c1 c2r1 .
r2 0 .
```
<span id="page-48-0"></span>K □ ▶ K @ ▶ K ミ ▶ K ミ ▶ │ ミ │ めQ (Ŷ

```
. svar D.lrmbase D.lrgdp, lags(4) lreq(lr) nolog
Estimating long-run parameters
Structural vector autoregression
```

```
(1) [c_12] cons = 0
```

```
(2) [c_2 1] cons = 0
```
 $Sample: 1960q2 - 2010q3$  No. of obs = 202

Overidentified model Log likelihood = 1020.662

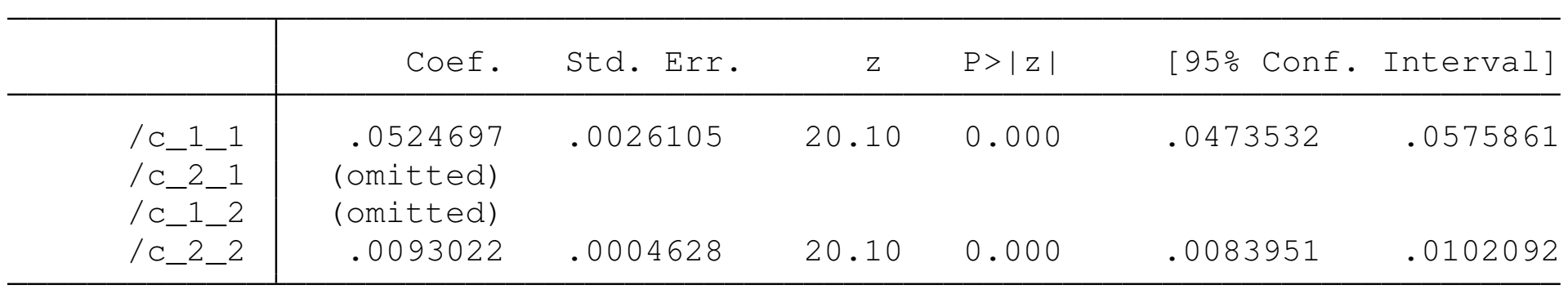

LR test of identifying restrictions: chi2(  $1$ ) = 1.448 Prob > chi2 = 0.229

The test of overidentifying restrictions cannot reject the validity of the constraints imposed on the long-run responses.

 $OQ$ 

<span id="page-49-0"></span>◀ ㅁ ▶ ◀ @ ▶ ◀ 묻 ▶ ◀ 듣 ▶ │ 듣

```
. svar D.lrmbase D.lrgdp, lags(4) lreq(lr) nolog
Estimating long-run parameters
Structural vector autoregression
 (1) [c 1 2] cons = 0
 ( 2) \lceil c \rceil 2 1 \lceil c \rceil cons = 0
Sample: 1960q2 - 2010q3 No. of obs = 202
Overidentified model and the log likelihood = 1020.662
                 Coef. Std. Err. z P>|z| [95% Conf. Interval]
     \vert C_1 \vert .0524697 .0026105 20.10 0.000 .0473532 .0575861
     /c_2_1 (omitted)
```
 $/c$  1 2 ([omitted\)](#page-50-0)  $\sqrt{c}$  2 2 .0093022 .0004628 20.10 0.000 .0083951 .0102092 LR test of identifying restrictions: chi2(  $1$ ) = 1.448 Prob > chi2 = 0.229

The test of overidentifying restrictions cannot reject the validity of the constraints imposed on the long-run responses.

<span id="page-50-0"></span>◀ ㅁ ▶ ◀ @ ▶ ◀ 듣 ▶ ◀ 듣 ▶ │ 듣

#### **Vector error correction models (VECMs)**

VECMs may be estimated by Stata's vec command. These models are employed because many economic time series appear to be 'first-difference stationary,' with their levels exhibiting unit root or nonstationary behavior. Conventional regression estimators, including VARs, have good properties when applied to covariance-stationary time series, but encounter difficulties when applied to nonstationary or integr[ated](#page-51-0) [proc](#page-51-0)esses.

These difficulties were illustrated by Granger and Newbold (*J. Econometrics*, 1974) when they introduced the concept of *spurious regressions*. If you have two independent random walk processes, a regression of one on the other will yield a significant coefficient, even though they are not related in any way.

<span id="page-51-0"></span>◀ ㅁ ▶ ◀ @ ▶ ◀ 로 ▶ ◀ 로 ▶ │ 로

#### **Vector error correction models (VECMs)**

VECMs may be estimated by Stata's vec command. These models are employed because many economic time series appear to be 'first-difference stationary,' with their levels exhibiting unit root or nonstationary behavior. Conventional regression estimators, including VARs, have good properties when applied to covariance-stationary time series, but encounter difficulties when applied to nonstationary or integr[ated](#page-52-0) [proc](#page-52-0)esses.

These difficulties were illustrated by Granger and Newbold (*J. Econometrics*, 1974) when they introduced the concept of *spurious regressions*. If you have two independent random walk processes, a regression of one on the other will yield a significant coefficient, even though they are not related in any way.

<span id="page-52-0"></span>◀ ㅁ ▶ ◀ @ ▶ ◀ 로 ▶ ◀ 로 ▶ │ 로

This insight, and Nelson and Plosser's findings (*J. Mon. Ec.*, 1982) that unit roots might be present in a wide variety of macroeconomic series in levels or logarithms, gave rise to the industry of unit root testing, and the implication that variables should be rendered stationary by differencing before they are included in an econometric model.

Further theoretical developments by Granger and Engle in their celebr[ated paper \(](#page-53-0)*Econometrica*, 1987) raised the possibility that two or more integrated, nonstationary time series might be *cointegrated*, so that some linear combination of these series could be stationary even though each series is not.

 $\Omega$ 

<span id="page-53-0"></span>K □ ▶ K 何 ▶ K 言 ▶ K 言 ▶ │ 들

This insight, and Nelson and Plosser's findings (*J. Mon. Ec.*, 1982) that unit roots might be present in a wide variety of macroeconomic series in levels or logarithms, gave rise to the industry of unit root testing, and the implication that variables should be rendered stationary by differencing before they are included in an econometric model.

Further theoretical developments by Granger and Engle in their celebr[ated paper \(](#page-54-0)*Econometrica*, 1987) raised the possibility that two or more integrated, nonstationary time series might be *cointegrated*, so that some linear combination of these series could be stationary even though each series is not.

 $\Omega$ 

<span id="page-54-0"></span>◀ ㅁ ▶ ◀ @ ▶ ◀ 로 ▶ ◀ 로 ▶ │ 로

#### If two series are both integrated (of order one, or *I*(1)) we could model their interrelationship by taking first differences of each series and including the differences in a VAR or a structural model.

However, this approach would be suboptimal if it was determined that these series are indeed cointegrated. In that case, the VAR would only express the short-run responses of these series to innovations in each series. This implies that the simple regression in first differences is missp[ecified.](#page-55-0)

If the series are cointegrated, they move together in the long run. A VAR in first differences, although properly specified in terms of covariance-stationary series, will not capture those long-run tendences.

 $\Omega$ 

<span id="page-55-0"></span>◀□▶◀何▶◀**面▶◀**面▶

If two series are both integrated (of order one, or *I*(1)) we could model their interrelationship by taking first differences of each series and including the differences in a VAR or a structural model.

However, this approach would be suboptimal if it was determined that these series are indeed cointegrated. In that case, the VAR would only express the short-run responses of these series to innovations in each series. This implies that the simple regression in first differences is missp[ecified.](#page-56-0)

If the series are cointegrated, they move together in the long run. A VAR in first differences, although properly specified in terms of covariance-stationary series, will not capture those long-run tendences.

 $\Omega$ 

<span id="page-56-0"></span>

If two series are both integrated (of order one, or *I*(1)) we could model their interrelationship by taking first differences of each series and including the differences in a VAR or a structural model.

However, this approach would be suboptimal if it was determined that these series are indeed cointegrated. In that case, the VAR would only express the short-run responses of these series to innovations in each series. This implies that the simple regression in first differences is missp[ecified.](#page-57-0)

If the series are cointegrated, they move together in the long run. A VAR in first differences, although properly specified in terms of covariance-stationary series, will not capture those long-run tendences.

<span id="page-57-0"></span>◀ ㅁ ▶ ◀ @ ▶ ◀ 로 ▶ ◀ 로 ▶ │ 로

Accordingly, the VAR concept may be extended to the vector error-correction model, or VECM, where there is evidence of cointegration among two or more series. The model is fit to the first differences of the nonstationary variables, but a lagged *error-correction term* is added to the relationship.

In the case of two variables, this term is the lagged residual from the cointegrating regression, of one of the series on the other in levels. It expre[sses the](#page-58-0) [prior dis](#page-58-0)equilibrium from the long-run relationship, in which that residual would be zero.

In the case of multiple variables, there is a vector of error-correction terms, of length equal to the number of cointegrating relationships, or *cointegrating vectors*, among the series.

<span id="page-58-0"></span>◀ ㅁ ▶ ◀ @ ▶ ◀ 로 ▶ ◀ 로 ▶ │ 로

Accordingly, the VAR concept may be extended to the vector error-correction model, or VECM, where there is evidence of cointegration among two or more series. The model is fit to the first differences of the nonstationary variables, but a lagged *error-correction term* is added to the relationship.

In the case of two variables, this term is the lagged residual from the cointegrating regression, of one of the series on the other in levels. It expre[sses the](#page-59-0) [prior dis](#page-59-0)equilibrium from the long-run relationship, in which that residual would be zero.

In the case of multiple variables, there is a vector of error-correction terms, of length equal to the number of cointegrating relationships, or *cointegrating vectors*, among the series.

<span id="page-59-0"></span>◀ ㅁ ▶ ◀ @ ▶ ◀ 로 ▶ ◀ 로 ▶ │ 로

Accordingly, the VAR concept may be extended to the vector error-correction model, or VECM, where there is evidence of cointegration among two or more series. The model is fit to the first differences of the nonstationary variables, but a lagged *error-correction term* is added to the relationship.

In the case of two variables, this term is the lagged residual from the cointegrating regression, of one of the series on the other in levels. It expre[sses the](#page-60-0) [prior dis](#page-60-0)equilibrium from the long-run relationship, in which that residual would be zero.

In the case of multiple variables, there is a vector of error-correction terms, of length equal to the number of cointegrating relationships, or *cointegrating vectors*, among the series.

<span id="page-60-0"></span>K □ ▶ K @ ▶ K ミ ▶ K ミ ▶ │ ミ │ めQ (Ŷ

In terms of economic content, we might expect that there is some long-run value of the dividend/price ratio for common equities. During market 'bubbles', the stock price index may be high and the ratio low, but we would expect a market correction to return the ratio to its long-run value. A similar rationale can be offered about the ratio of rents to housing prices in a housing market where there is potential to construct new rental housing as well as single-family homes.

To extend the concept to more than two variables, we might rely on the conce[pt of purchasing](#page-61-0) power parity (PPP) in international trade, which defines a relationship between the nominal exchange rate and the price indices in the foreign and domestic economies. We might find episodes where a currency appears over- or undervalued, but in the absence of central bank intervention and effective exchange controls, we expect that the 'law of one price' will provide some long-run anchor to these three measures' relationship.

<span id="page-61-0"></span>кох к⊕х к∄х к∌х

In terms of economic content, we might expect that there is some long-run value of the dividend/price ratio for common equities. During market 'bubbles', the stock price index may be high and the ratio low, but we would expect a market correction to return the ratio to its long-run value. A similar rationale can be offered about the ratio of rents to housing prices in a housing market where there is potential to construct new rental housing as well as single-family homes.

To extend the concept to more than two variables, we might rely on the conce[pt of purchasing](#page-62-0) power parity (PPP) in international trade, which defines a relationship between the nominal exchange rate and the price indices in the foreign and domestic economies. We might find episodes where a currency appears over- or undervalued, but in the absence of central bank intervention and effective exchange controls, we expect that the 'law of one price' will provide some long-run anchor to these three measures' relationship.

<span id="page-62-0"></span>кох к⊕х к∄х к∄х с

 $\Omega$ 

净

Consider two series,  $y_t$  and  $x_t$ , that obey the following equations:

$$
y_t + \beta x_t = \epsilon_t, \ \epsilon_t = \epsilon_{t-1} + \omega_t
$$
  

$$
y_t + \alpha x_t = \nu_t, \ \nu_t = \rho \nu_{t-1} + \zeta_t, \ |\rho| < 1
$$

Assume that  $\omega_t$  and  $\zeta_t$  are *i.i.d.* disturbances, correlated with each other. The random-walk nature of  $\epsilon_t$  implies that both  $y_t$  and  $x_t$  are also *I*(1), o[r nonsta](#page-63-0)t[ionary,](#page-63-0) as each side of the equation must have the same order of integration. By the same token, the stationary nature of the  $\nu_t$  process implies that the linear combination  $(y_t+\alpha x_t)$  must also be stationary, or *I*(0).

Thus  $y_t$  and  $x_t$  cointegrate, with a cointegrating vector  $(\mathbf{1}, \alpha)$ .

 $DQ$ 

<span id="page-63-0"></span>K ロ ▶ K @ ▶ K 할 ▶ K 할 ▶ .. 할 ..

Consider two series,  $y_t$  and  $x_t$ , that obey the following equations:

$$
y_t + \beta x_t = \epsilon_t, \ \epsilon_t = \epsilon_{t-1} + \omega_t
$$
  

$$
y_t + \alpha x_t = \nu_t, \ \nu_t = \rho \nu_{t-1} + \zeta_t, \ |\rho| < 1
$$

Assume that  $\omega_t$  and  $\zeta_t$  are *i.i.d.* disturbances, correlated with each other. The random-walk nature of  $\epsilon_t$  implies that both  $y_t$  and  $x_t$  are also *I*(1), o[r nonsta](#page-64-0)t[ionary,](#page-64-0) as each side of the equation must have the same order of integration. By the same token, the stationary nature of the  $\nu_t$  process implies that the linear combination  $(y_t+\alpha x_t)$  must also be stationary, or *I*(0).

Thus  $y_t$  and  $x_t$  cointegrate, with a cointegrating vector  $(1, \alpha)$ .

<span id="page-64-0"></span>◀ㅁ▶◀♬▶◀草▶◀草▶ - 革- ⊙٩⊙

We can rewrite the system as

$$
\Delta y_t = \beta \delta z_{t-1} + \eta_{1t}
$$
  

$$
\Delta x_t = -\delta z_{t-1} + \eta_{2t}
$$

where  $\delta = (1-\rho)/(\alpha-\beta),\; z_t = y_t + \alpha x_t,$  and the errors  $(\eta_{1t},\eta_{2t})$  are stationary linear combinations of  $(\omega_t, \zeta_t).$ 

When  $y_t$  [and](#page-65-0)  $x_t$  [are in](#page-65-0) equilibrium,  $z_t=0.$  The coefficients on  $z_t$ indicate how the system responds to disequilibrium. A stable dynamic system must exhibit *negative feedback*: for instance, in a functioning market, excess demand must cause the price to rise to clear the market.

 $\Omega$ 

<span id="page-65-0"></span>◀ ㅁ ▶ ◀ @ ▶ ◀ 로 ▶ ◀ 로 ▶ │ 로

We can rewrite the system as

$$
\Delta y_t = \beta \delta z_{t-1} + \eta_{1t}
$$
  

$$
\Delta x_t = -\delta z_{t-1} + \eta_{2t}
$$

where  $\delta = (1-\rho)/(\alpha-\beta),\; z_t = y_t + \alpha x_t,$  and the errors  $(\eta_{1t},\eta_{2t})$  are stationary linear combinations of  $(\omega_t, \zeta_t).$ 

When  $y_t$  [and](#page-66-0)  $x_t$  [are in](#page-66-0) equilibrium,  $z_t=0.$  The coefficients on  $z_t$ indicate how the system responds to disequilibrium. A stable dynamic system must exhibit *negative feedback*: for instance, in a functioning market, excess demand must cause the price to rise to clear the market.

<span id="page-66-0"></span>◀ㅁ▶◀♬▶◀불▶◀불▶ - 볼 - ⊙٩⊙

In the case of two nonstationary  $(I(1))$  variables  $y_t$  and  $x_t$ , if there are two nonzero values (*a*, *b*) such that *ay<sup>t</sup>* + *bx<sup>t</sup>* is stationary, or *I*(0), then the variables are cointegrated. To identify the cointegrating vector, we set one of the values (*a*, *b*) to 1 and estimate the other. As Granger and Engle showed, this can be done by a regression in levels. If the residuals from that 'Granger–Engle' regression are stationary, cointegration is established.

In the general case of *K* variables, there may be 1, 2,. . . ,(K-1) cointe[grating](#page-67-0) [vectors](#page-67-0) [r](#page-67-0)epresenting stationary linear combinations. That is, if  $\mathbf{y}_t$  is a vector of *I*(1) variables and there exists a vector  $\beta$  such that  $\beta$ **y**<sub>t</sub> is a vector of *I*(0) variables, then the variables in **y**<sub>t</sub> are said to be cointegrated with cointegrating vector  $\beta$ . In that case we need to estimate the number of cointegrating relationships, not merely whether cointegration exists among these series.

<span id="page-67-0"></span>

In the case of two nonstationary  $(I(1))$  variables  $y_t$  and  $x_t$ , if there are two nonzero values (*a*, *b*) such that *ay<sup>t</sup>* + *bx<sup>t</sup>* is stationary, or *I*(0), then the variables are cointegrated. To identify the cointegrating vector, we set one of the values (*a*, *b*) to 1 and estimate the other. As Granger and Engle showed, this can be done by a regression in levels. If the residuals from that 'Granger–Engle' regression are stationary, cointegration is established.

In the general case of K variables, there may be  $1, 2, \ldots, (K-1)$ cointe[grating](#page-68-0) [vectors](#page-68-0) [r](#page-68-0)epresenting stationary linear combinations. That is, if  $\mathbf{y}_t$  is a vector of *I*(1) variables and there exists a vector  $\beta$  such that  $\beta$ **y**<sub>t</sub> is a vector of *I*(0) variables, then the variables in **y**<sub>t</sub> are said to be cointegrated with cointegrating vector  $\beta$ . In that case we need to estimate the number of cointegrating relationships, not merely whether cointegration exists among these series.

<span id="page-68-0"></span>K □ ▶ K @ ▶ K ミ ▶ K ミ ▶ │ ミ │ めQ (Ŷ

For a *K*-variable VAR with *p* lags,

$$
\mathbf{y}_t = \mathbf{v} + \mathbf{A}_1 \mathbf{y}_{t-1} + \cdots + \mathbf{A}_p \mathbf{y}_{t-p} + \epsilon_t
$$

let *<sup>t</sup>* be *i*.*i*.*d*. normal over time with covariance matrix Σ. We may rewrite the VAR as a VECM:

$$
\Delta \mathbf{y}_t = \mathbf{v} + \Pi \mathbf{y}_{t-1} + \sum_{i=1}^{p-1} \Gamma_i \Delta \mathbf{y}_{t-i} + \epsilon_t
$$
  
where  $\Pi = \sum_{j=1}^{j=p} \mathbf{A}_j - \mathbf{I}_k$  and  $\Gamma_i = -\sum_{j=i+1}^{j=p} \mathbf{A}_j$ .

 $0Q$ 

<span id="page-69-0"></span>◀ ㅁ ▶ ◀ @ ▶ ◀ 혼 ▶ ◀ 혼 ▶ │ 혼 .

If all variables in  $y_t$  are *I*(1), the matrix Π has rank  $0 \le r < K$ , where *r* is the number of linearly independent cointegrating vectors. If the variables are cointegrated  $(r > 0)$  the VAR in first differences is misspecified as it excludes the error correction term.

If the rank of  $\Pi = 0$ , there is no cointegration among the nonstationary variables, and a VAR in their first differences is consistent.

If the r[ank of](#page-70-0)  $\Pi = K$ [, all](#page-70-0) of the variables in  $y_t$  are  $I(0)$  and a VAR in their levels is consistent.

If the rank of  $\Pi$  is  $r > 0$ , it may be expressed as  $\Pi = \alpha \beta'$ , where  $\alpha$  and  $\beta$  are  $(K \times r)$  matrices of rank *r*. We must place restrictions on these matrices' elements in order to identify the system.

<span id="page-70-0"></span>

 $OQ$ 

If all variables in  $y_t$  are *I*(1), the matrix Π has rank  $0 \le r < K$ , where *r* is the number of linearly independent cointegrating vectors. If the variables are cointegrated  $(r > 0)$  the VAR in first differences is misspecified as it excludes the error correction term.

If the rank of  $\Pi = 0$ , there is no cointegration among the nonstationary variables, and a VAR in their first differences is consistent.

If the r[ank of](#page-71-0)  $\Pi = K$ [, all](#page-71-0) of the variables in  $y_t$  are  $I(0)$  and a VAR in their levels is consistent.

If the rank of  $\Pi$  is  $r > 0$ , it may be expressed as  $\Pi = \alpha \beta'$ , where  $\alpha$  and  $\beta$  are  $(K \times r)$  matrices of rank *r*. We must place restrictions on these matrices' elements in order to identify the system.

<span id="page-71-0"></span>◀ ㅁ ▶ ◀ @ ▶ ◀ 로 ▶ ◀ 로 ▶ │ 로 │
If all variables in  $y_t$  are *I*(1), the matrix Π has rank  $0 \le r < K$ , where *r* is the number of linearly independent cointegrating vectors. If the variables are cointegrated  $(r > 0)$  the VAR in first differences is misspecified as it excludes the error correction term.

If the rank of  $\Pi = 0$ , there is no cointegration among the nonstationary variables, and a VAR in their first differences is consistent.

If the r[ank of](#page-72-0)  $\Pi = K$ [, all](#page-72-0) of the variables in  $\mathbf{y}_t$  are  $I(0)$  and a VAR in their levels is consistent.

If the rank of  $\Pi$  is  $r > 0$ , it may be expressed as  $\Pi = \alpha \beta'$ , where  $\alpha$  and  $\beta$  are  $(K \times r)$  matrices of rank *r*. We must place restrictions on these matrices' elements in order to identify the system.

<span id="page-72-0"></span>**◆ロト ◆個ト ◆唐ト ◆唐ト →唐** 

If all variables in  $y_t$  are *I*(1), the matrix Π has rank  $0 \le r < K$ , where *r* is the number of linearly independent cointegrating vectors. If the variables are cointegrated  $(r > 0)$  the VAR in first differences is misspecified as it excludes the error correction term.

If the rank of  $\Pi = 0$ , there is no cointegration among the nonstationary variables, and a VAR in their first differences is consistent.

If the r[ank of](#page-73-0)  $\Pi = K$ [, all](#page-73-0) of the variables in  $\mathbf{y}_t$  are  $I(0)$  and a VAR in their levels is consistent.

If the rank of  $\Pi$  is  $r > 0$ , it may be expressed as  $\Pi = \alpha \beta'$ , where  $\alpha$  and  $\beta$  are ( $K \times r$ ) matrices of rank *r*. We must place restrictions on these matrices' elements in order to identify the system.

<span id="page-73-0"></span>**K ロ ▶ K 御 ▶ K 重 ▶ K 重 ▶ │ 重 │ ◆ 9 Q ⊙** 

Stata's implementation of VECM modeling is based on the maximum likelihood framework of Johansen (*J. Ec. Dyn. Ctrl.*, 1988 and subsequent works). In that framework, deterministic trends can appear in the means of the differenced series, or in the mean of the cointegrating relationship. The constant term in the VECM implies a linear trend in the levels of the variables. Thus, a time trend in the equation implies quadratic trends in the level data.

Writing the matrix of coefficients on the vector error correction term **y**<sub>*t*−1</sub> as  $\Pi = \alpha \beta'$  $\Pi = \alpha \beta'$  $\Pi = \alpha \beta'$ [,](#page-74-0) [we](#page-74-0) [ca](#page-74-0)n incorporate a trend in the cointegrating relationship and the equation itself as

$$
\Delta \mathbf{y}_t = \alpha(\beta' \mathbf{y}_{t-1} + \mu + \rho t) + \sum_{i=1}^{p-1} \Gamma_i \Delta \mathbf{y}_{t-i} + \gamma + \tau t + \epsilon_t
$$

<span id="page-74-0"></span>◀ ㅁ ▶ ◀ @ ▶ ◀ 로 ▶ ◀ 로 ▶ │ 로

Stata's implementation of VECM modeling is based on the maximum likelihood framework of Johansen (*J. Ec. Dyn. Ctrl.*, 1988 and subsequent works). In that framework, deterministic trends can appear in the means of the differenced series, or in the mean of the cointegrating relationship. The constant term in the VECM implies a linear trend in the levels of the variables. Thus, a time trend in the equation implies quadratic trends in the level data.

Writing the matrix of coefficients on the vector error correction term  $\mathbf{y}_{t-1}$  as  $\Pi = \alpha \beta'$  $\Pi = \alpha \beta'$  $\Pi = \alpha \beta'$ [,](#page-75-0) [we](#page-75-0) [ca](#page-75-0)n incorporate a trend in the cointegrating relationship and the equation itself as

$$
\Delta \mathbf{y}_t = \alpha(\beta' \mathbf{y}_{t-1} + \mu + \rho t) + \sum_{i=1}^{p-1} \Gamma_i \Delta \mathbf{y}_{t-i} + \gamma + \tau t + \epsilon_t
$$

<span id="page-75-0"></span>K □ ▶ K @ ▶ K ミ ▶ K ミ ▶ │ ミ │ めQ (Ŷ

- <sup>1</sup> Unrestricted trend: estimated as shown, cointegrating equations are trend stationary
- Restricted trend,  $\tau = 0$ : cointegrating equations are trend stationary, and trends in levels are linear but not quadratic
- Unrestricted constant:  $\tau = \rho = 0$ : cointegrating equations are stationary around constant means, linear trend in levels
- 4 Restricted constant:  $\tau = \rho = \gamma = 0$ : cointegrating equations are st[ationary](#page-76-0) [around](#page-76-0) constant means, no linear time trends in the data
- No trend:  $\tau = \rho = \gamma = \mu = 0$ : cointegrating equations, levels and differences of the data have means of zero

<span id="page-76-0"></span>We have not illustrated VECMs with additional (strictly) exogenous variables, but they may be added, just as in a VAR model.

 $\Omega$ 

- <sup>1</sup> Unrestricted trend: estimated as shown, cointegrating equations are trend stationary
- 2 Restricted trend,  $\tau = 0$ : cointegrating equations are trend stationary, and trends in levels are linear but not quadratic
- 3 Unrestricted constant:  $\tau = \rho = 0$ : cointegrating equations are stationary around constant means, linear trend in levels
- 4 Restricted constant:  $\tau = \rho = \gamma = 0$ : cointegrating equations are st[ationary](#page-77-0) [around](#page-77-0) constant means, no linear time trends in the data
- No trend:  $\tau = \rho = \gamma = \mu = 0$ : cointegrating equations, levels and differences of the data have means of zero

<span id="page-77-0"></span>We have not illustrated VECMs with additional (strictly) exogenous variables, but they may be added, just as in a VAR model.

 $\Omega$ 

- **1** Unrestricted trend: estimated as shown, cointegrating equations are trend stationary
- 2 Restricted trend,  $\tau = 0$ : cointegrating equations are trend stationary, and trends in levels are linear but not quadratic
- 3 Unrestricted constant:  $\tau = \rho = 0$ : cointegrating equations are stationary around constant means, linear trend in levels
- 4 Restricted constant:  $\tau = \rho = \gamma = 0$ : cointegrating equations are st[ationary](#page-78-0) [around](#page-78-0) constant means, no linear time trends in the data
- No trend:  $\tau = \rho = \gamma = \mu = 0$ : cointegrating equations, levels and differences of the data have means of zero

<span id="page-78-0"></span>We have not illustrated VECMs with additional (strictly) exogenous variables, but they may be added, just as in a VAR model.

 $\Omega$ 

- **1** Unrestricted trend: estimated as shown, cointegrating equations are trend stationary
- 2 Restricted trend,  $\tau = 0$ : cointegrating equations are trend stationary, and trends in levels are linear but not quadratic
- 3 Unrestricted constant:  $\tau = \rho = 0$ : cointegrating equations are stationary around constant means, linear trend in levels
- Restricted constant:  $\tau = \rho = \gamma = 0$ : cointegrating equations are st[ationary](#page-79-0) [around](#page-79-0) constant means, no linear time trends in the data
- No trend:  $\tau = \rho = \gamma = \mu = 0$ : cointegrating equations, levels and differences of the data have means of zero

<span id="page-79-0"></span>We have not illustrated VECMs with additional (strictly) exogenous variables, but they may be added, just as in a VAR model.

 $\Omega$ 

- **1** Unrestricted trend: estimated as shown, cointegrating equations are trend stationary
- 2 Restricted trend,  $\tau = 0$ : cointegrating equations are trend stationary, and trends in levels are linear but not quadratic
- 3 Unrestricted constant:  $\tau = \rho = 0$ : cointegrating equations are stationary around constant means, linear trend in levels
- Restricted constant:  $\tau = \rho = \gamma = 0$ : cointegrating equations are st[ationary](#page-80-0) [around](#page-80-0) constant means, no linear time trends in the data
- 5 No trend:  $\tau = \rho = \gamma = \mu = 0$ : cointegrating equations, levels and differences of the data have means of zero

We have not illustrated VECMs with additional (strictly) exogenous variables, but they may be added, just as in a VAR model.

<span id="page-80-0"></span>K ロ ▶ K ① ▶ K 로 ▶ K 로 ▶ │ 로 │

- **1** Unrestricted trend: estimated as shown, cointegrating equations are trend stationary
- 2 Restricted trend,  $\tau = 0$ : cointegrating equations are trend stationary, and trends in levels are linear but not quadratic
- 3 Unrestricted constant:  $\tau = \rho = 0$ : cointegrating equations are stationary around constant means, linear trend in levels
- Restricted constant:  $\tau = \rho = \gamma = 0$ : cointegrating equations are st[ationary](#page-81-0) [around](#page-81-0) constant means, no linear time trends in the data
- 5 No trend:  $\tau = \rho = \gamma = \mu = 0$ : cointegrating equations, levels and differences of the data have means of zero

We have not illustrated VECMs with additional (strictly) exogenous variables, but they may be added, just as in a VAR model.

<span id="page-81-0"></span>K ロ ▶ K ① ▶ K 로 ▶ K 로 ▶ │ 로 │

- <sup>1</sup> Unrestricted trend: estimated as shown, cointegrating equations are trend stationary
- 2 Restricted trend,  $\tau = 0$ : cointegrating equations are trend stationary, and trends in levels are linear but not quadratic
- 3 Unrestricted constant:  $\tau = \rho = 0$ : cointegrating equations are stationary around constant means, linear trend in levels
- Restricted constant:  $\tau = \rho = \gamma = 0$ : cointegrating equations are st[ationary](#page-82-0) [around](#page-82-0) constant means, no linear time trends in the data
- 5 No trend:  $\tau = \rho = \gamma = \mu = 0$ : cointegrating equations, levels and differences of the data have means of zero

We have not illustrated VECMs with additional (strictly) exogenous variables, but they may be added, just as in a VAR model.

<span id="page-82-0"></span>K □ ▶ K @ ▶ K ミ ▶ K ミ ▶ │ ミ │ めQ (Ŷ

To consistently test for cointegration, we must choose the appropriate lag length. The varsoc command is capable of making that determination, as illustrated earlier. We may then use the vecrank command to test for cointegration via Johansen's max-eigenvalue statistic and trace statistic.

We illustrate a simple VECM using the Penn World Tables data. In that data set, the price index is the relative price vs. the US, and the nomin[al exchange ra](#page-83-0)te is expressed as local currency units per US dollar. If the real exchange rate is a cointegrating combination, the logs of the price index and the nominal exchange rate should be cointegrated. We test this hypothesis with respect to the UK, using Stata's default of an unrestricted constant in the taxonomy given above.

<span id="page-83-0"></span>◀ ㅁ ▶ ◀ @ ▶ ◀ 로 ▶ ◀ 로 ▶ │ 로

To consistently test for cointegration, we must choose the appropriate lag length. The varsoc command is capable of making that determination, as illustrated earlier. We may then use the vecrank command to test for cointegration via Johansen's max-eigenvalue statistic and trace statistic.

We illustrate a simple VECM using the Penn World Tables data. In that data set, the price index is the relative price vs. the US, and the nomin[al exchange ra](#page-84-0)te is expressed as local currency units per US dollar. If the real exchange rate is a cointegrating combination, the logs of the price index and the nominal exchange rate should be cointegrated. We test this hypothesis with respect to the UK, using Stata's default of an unrestricted constant in the taxonomy given above.

<span id="page-84-0"></span>◀ ㅁ ▶ ◀ @ ▶ ◀ 로 ▶ ◀ 로 ▶ │ 로

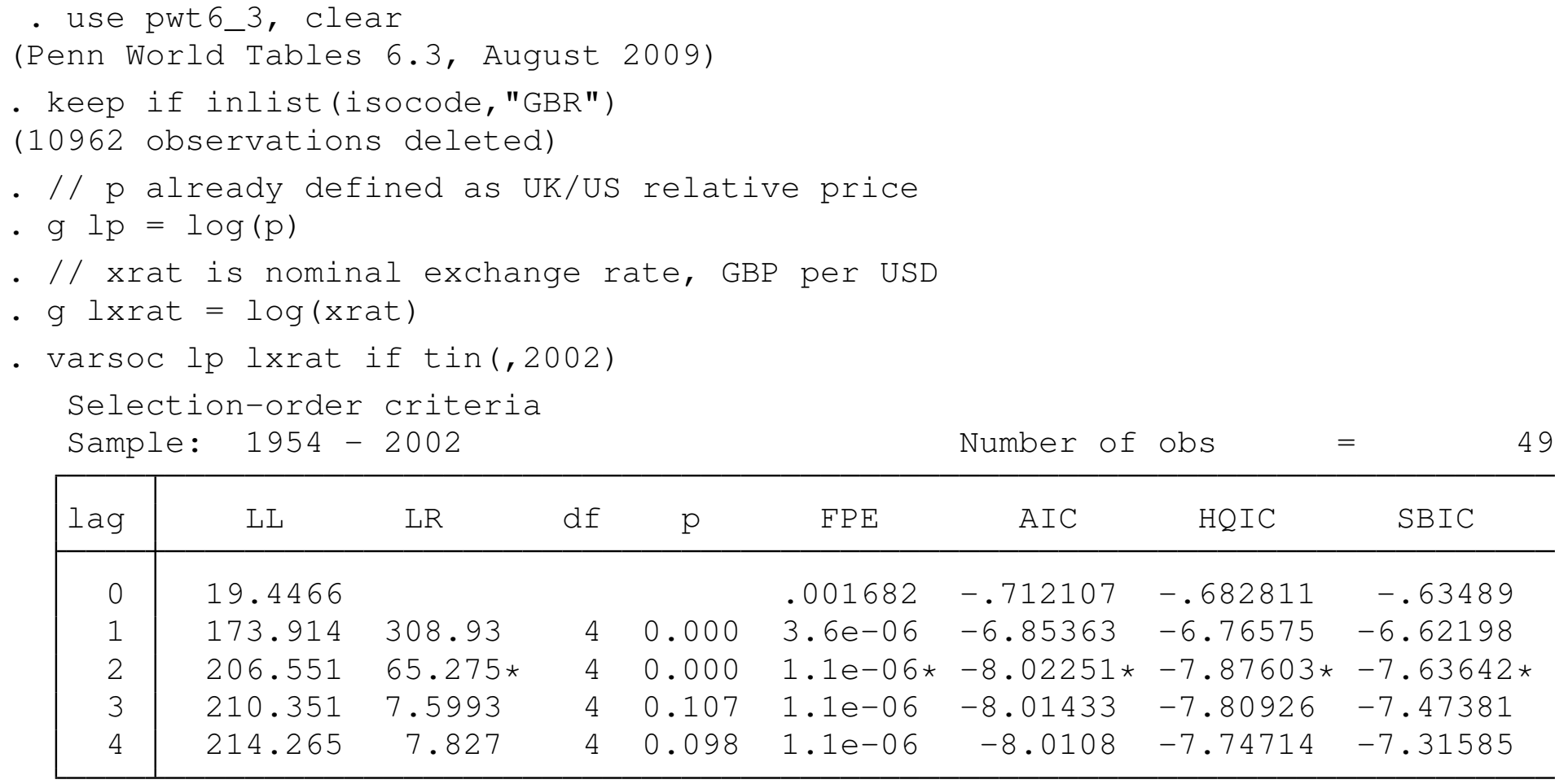

Endogenous: lp lxrat Exogenous: \_cons

Two lags are selected by most of the criteria.

 $2Q$ 

◀ ㅁ ▶ ◀ @ ▶ ◀ 듣 ▶ ◀ 듣 ▶ │ 듣

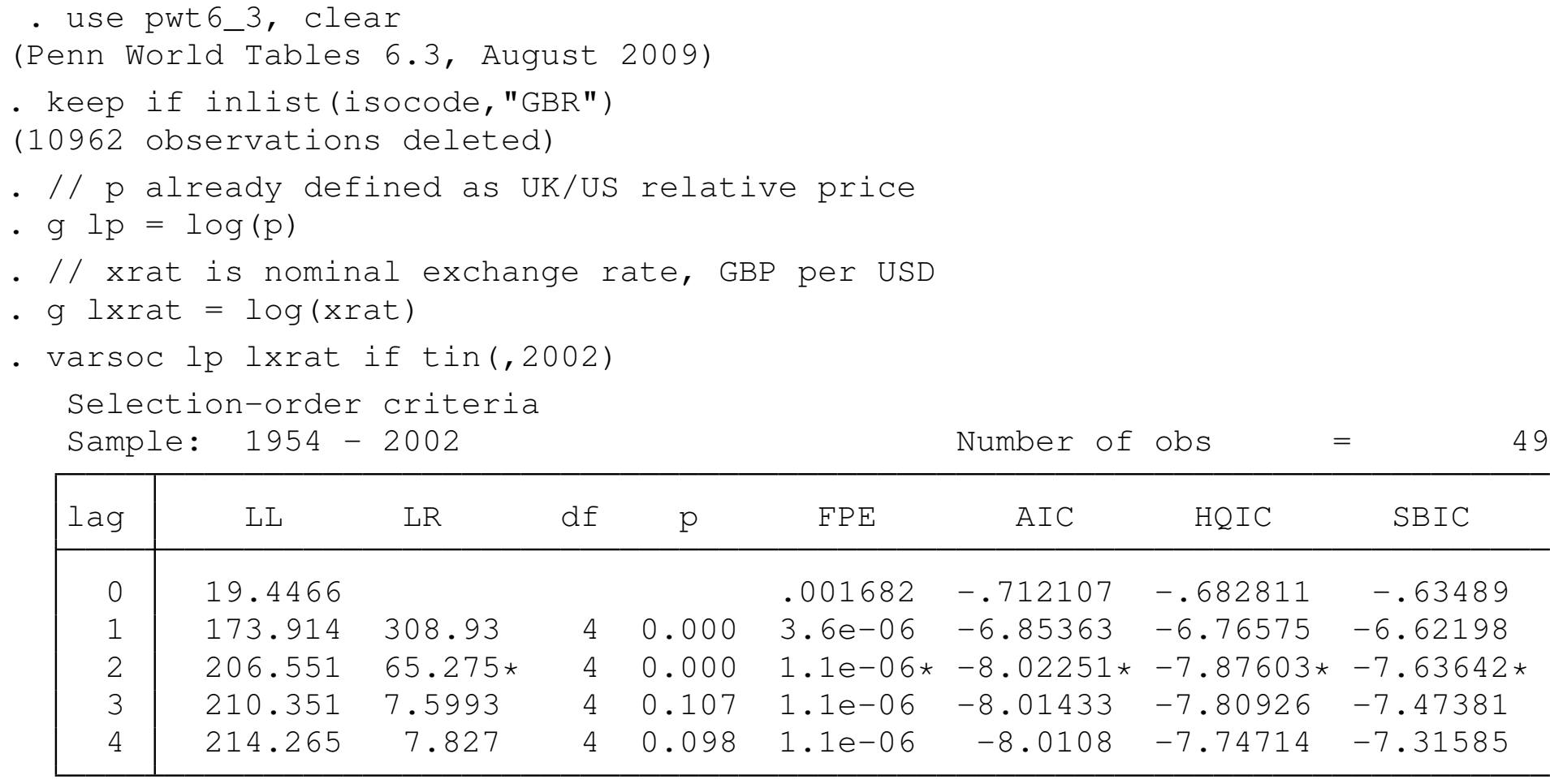

Endogenous: lp lxrat Exogenous: \_cons

Two lags are selected by most of the criteria.

 $\mathcal{P}(\mathcal{A}) \subset \mathcal{P}(\mathcal{A})$ 

◀ ㅁ ▶ ◀ @ ▶ ◀ 듣 ▶ ◀ 듣 ▶ │ 듣

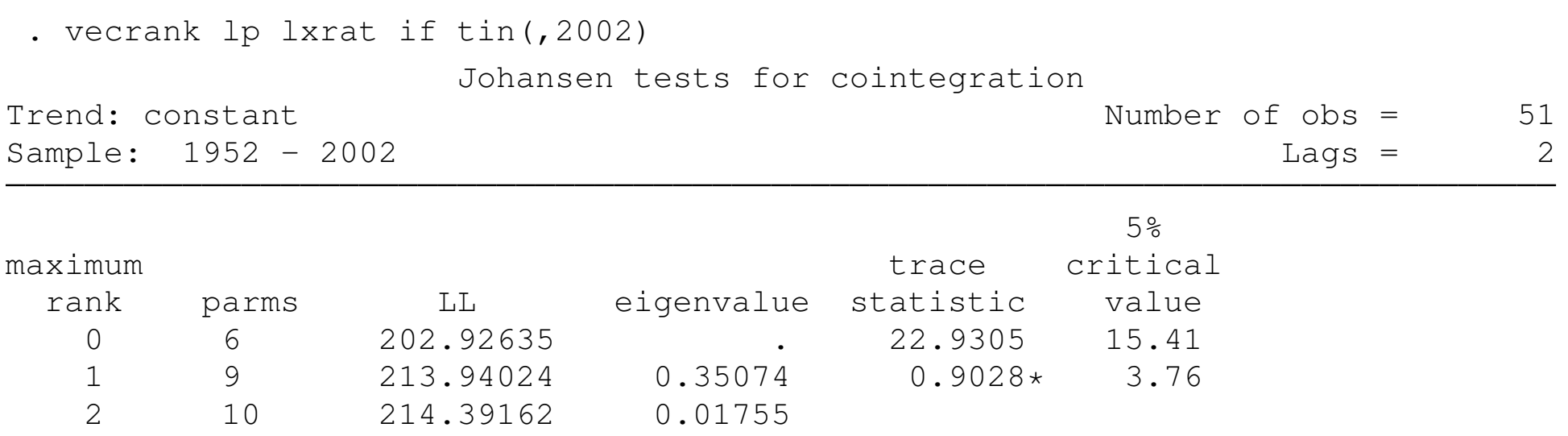

We ca[n](#page-87-0) [reject](#page-87-0) [the](#page-87-0) [nu](#page-87-0)ll of 0 cointegrating vectors in favor of  $> 0$  via the trace statistic. We cannot reject the null of 1 cointegrating vector in favor of  $> 1$ . Thus, we conclude that there is one cointegrating vector. For two series, this could have also been determined by a Granger–Engle regression in levels.

<span id="page-87-0"></span> $\Omega$ 

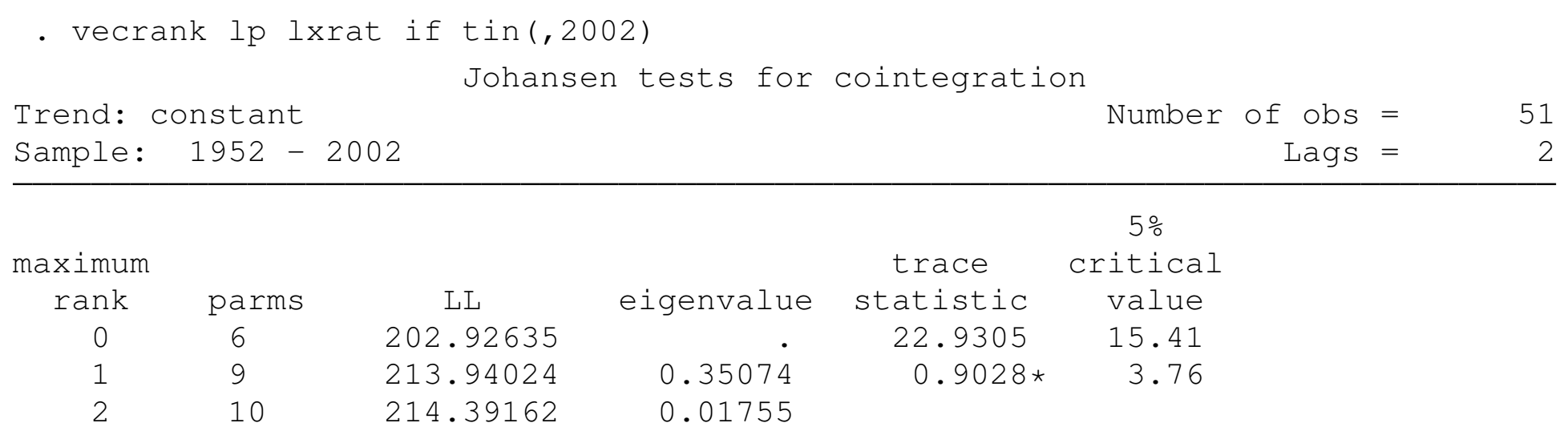

We ca[n](#page-88-0) [reject](#page-88-0) [the](#page-88-0) [nu](#page-88-0)ll of 0 cointegrating vectors in favor of  $> 0$  via the trace statistic. We cannot reject the null of 1 cointegrating vector in favor of  $> 1$ . Thus, we conclude that there is one cointegrating vector. For two series, this could have also been determined by a Granger–Engle regression in levels.

<span id="page-88-0"></span>K □ ▶ K @ ▶ K ミ ▶ K ミ ▶ │ ミ │ めQ (Ŷ

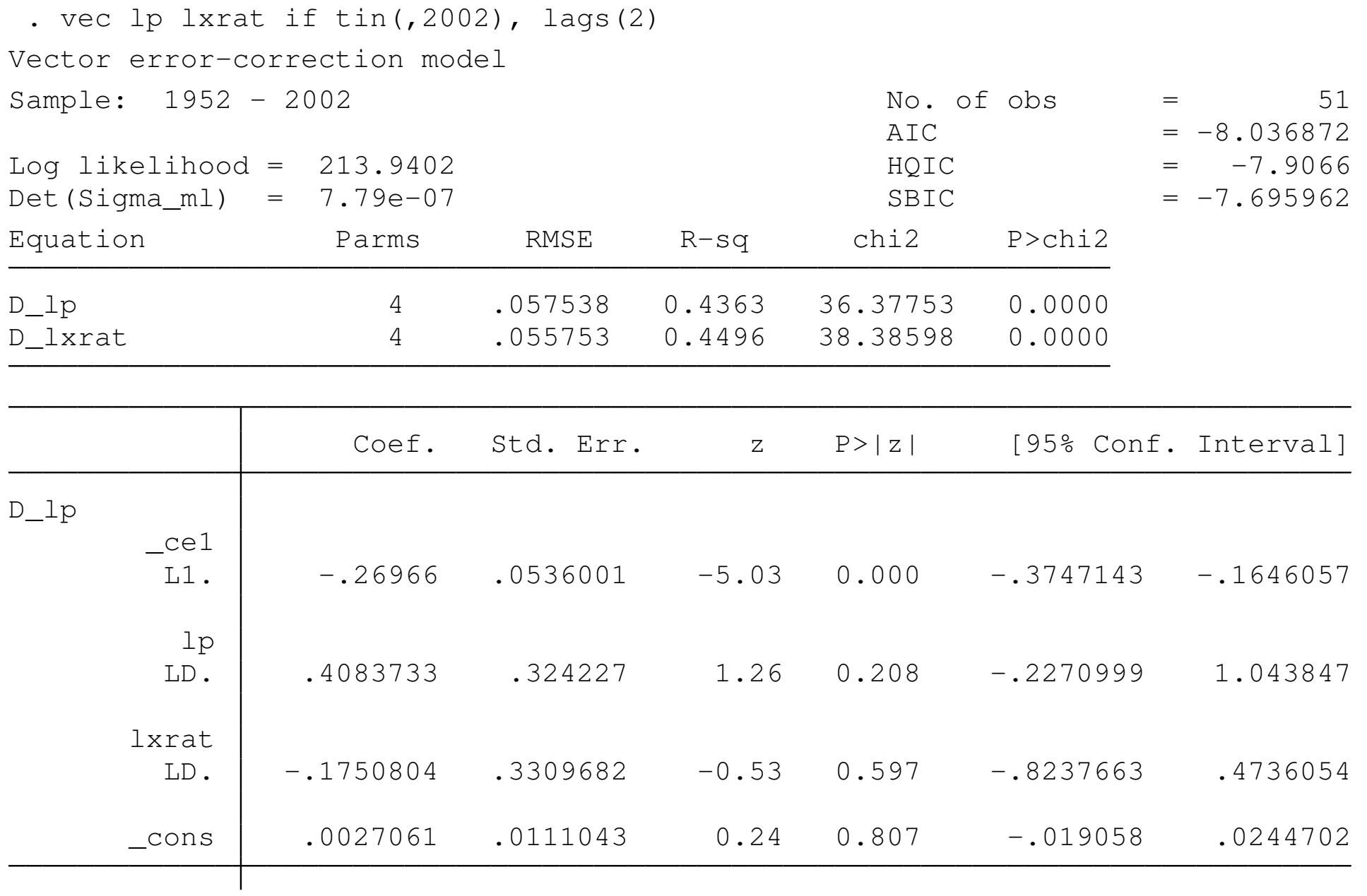

<span id="page-89-0"></span>**◆ロト ◆団ト ◆ミト ◆ミト │ミ** 

 $\mathcal{P}(\mathcal{A}) \subset \mathcal{P}(\mathcal{A})$ 

...

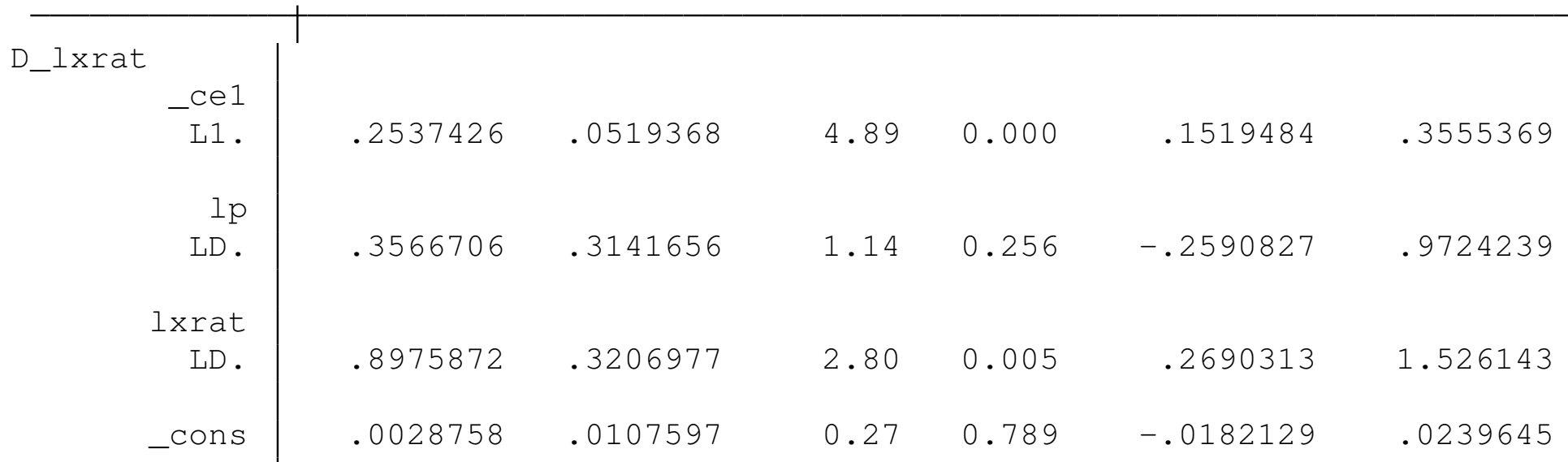

Cointegrating equations

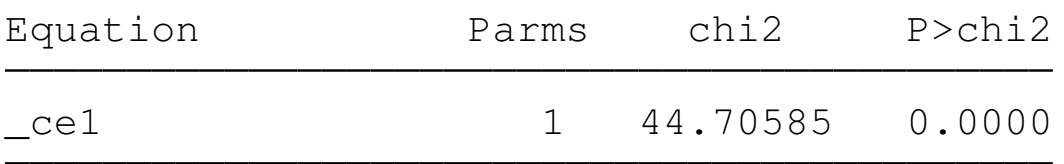

Identification: beta is exactly identified

Johansen normalization restriction imposed

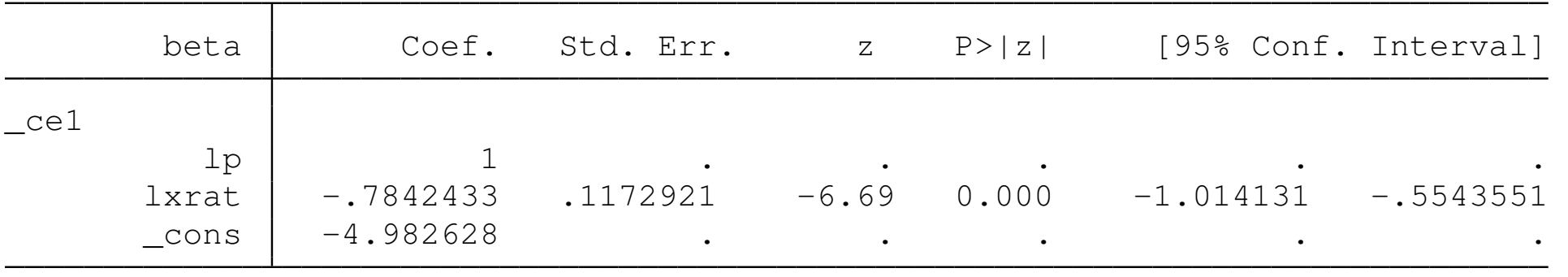

 $\mathcal{P}(\mathcal{A}) \subset \mathcal{P}(\mathcal{A})$ 

K ロ ▶ K @ ▶ K 혼 ▶ K 혼 ▶ │ 혼

In the  $\text{lp}$  equation, the  $\text{L1}$ .  $\text{cell}$  term is the lagged error correction term. It is significantly negative, representing the negative feedback necessary in relative prices to bring the real exchange rate back to equilibrium. The short-run coefficients in this equation are not significantly different from zero.

In the  $l$ xrat equation, the lagged error correction term is positive, as it must [be for the oth](#page-91-0)er variable in the relationship: that is, if (log *p* − log *e*) is above long-run equilibrium, either *p* must fall or *e* must rise. The short-run coefficient on the exchange rate is positive and significant.

<span id="page-91-0"></span> $\Omega$ 

In the  $\text{lp}$  equation, the  $\text{L1}$ .  $\text{cell}$  term is the lagged error correction term. It is significantly negative, representing the negative feedback necessary in relative prices to bring the real exchange rate back to equilibrium. The short-run coefficients in this equation are not significantly different from zero.

In the  $l$ <sub>xrat</sub> equation, the lagged error correction term is positive, as it must [be for the oth](#page-92-0)er variable in the relationship: that is, if (log *p* − log *e*) is above long-run equilibrium, either *p* must fall or *e* must rise. The short-run coefficient on the exchange rate is positive and significant.

<span id="page-92-0"></span>K □ ▶ K @ ▶ K ミ ▶ K ミ ▶ │ ミ │ めQ (Ŷ

The estimated cointegrating vector is listed at the foot of the output, normalized with a coefficient of unity on  $1p$  and an estimated coefficient of  $-0.78$  on lxrat, significantly different from zero. The constant term corresponds to the  $\mu$  term in the representation given above.

The significance of the lagged error correction term in this equation, and th[e](#page-93-0) [significant](#page-93-0) [co](#page-93-0)efficient estimated in the cointegrating vector, indicates that a VAR in first differences of these variables would yield inconsistent estimates due to misspecification.

<span id="page-93-0"></span> $\Omega$ 

The estimated cointegrating vector is listed at the foot of the output, normalized with a coefficient of unity on  $1\text{p}$  and an estimated coefficient of  $-0.78$  on lxrat, significantly different from zero. The constant term corresponds to the  $\mu$  term in the representation given above.

The significance of the lagged error correction term in this equation, and th[e](#page-94-0) [significant](#page-94-0) [co](#page-94-0)efficient estimated in the cointegrating vector, indicates that a VAR in first differences of these variables would yield inconsistent estimates due to misspecification.

<span id="page-94-0"></span>K □ ▶ K @ ▶ K ミ ▶ K ミ ▶ │ ミ │ めQ (Ŷ

## We can evaluate the cointegrating equation by using predict to generate its in-sample values:

```
. predict ce1 if e(sample), ce equ(#1)
```
. tsline ce1 if e(sample)

 $\mathcal{P} \circ \mathcal{P}$ 

K ロ ▶ K @ ▶ K 할 ▶ K 할 ▶ ... 할

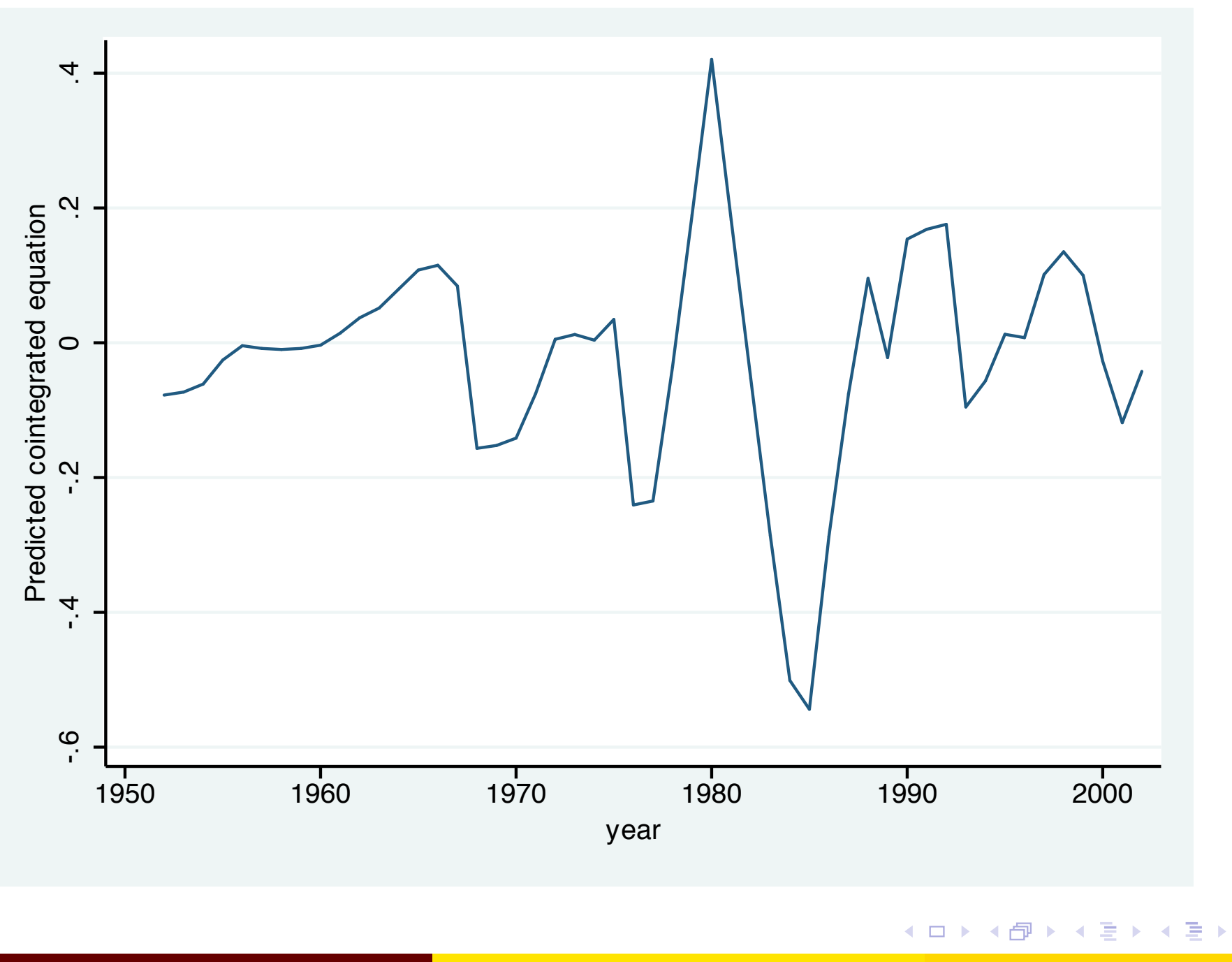

Christopher F Baum (BC / DIW) [VA](#page-104-0)[R](#page-0-0)[, S](#page-104-0)VAR and VECM models Boston College, Spring 2015 57 / 62

 $\mathcal{P}(\mathcal{A}) \subset \mathcal{P}(\mathcal{A})$ 

活

We should also evaluate the stability of the estimated VECM. For a K-variable model with *r* cointegrating relationships, the companion matrix will have  $K - r$  unit eigenvalues. For stability, the moduli of the remaining *r* eigenvalues should be strictly less than unity.

```
. vecstable, graph
```
Eigenvalue stability condition

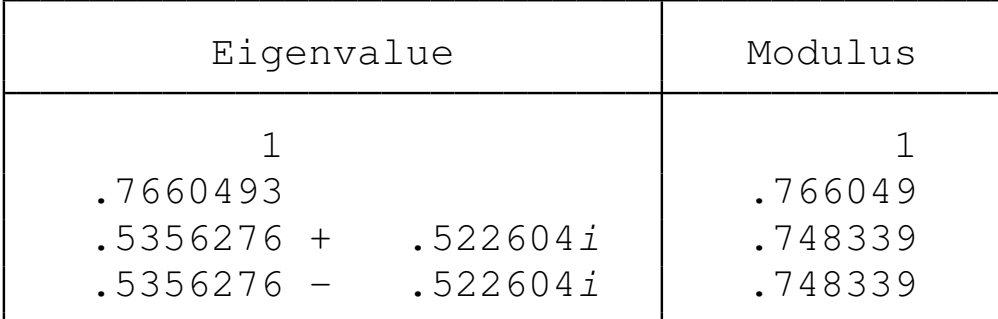

<span id="page-97-0"></span>The VECM specification imposes a unit modulus.

The eigenvalues meet the stability condition.

 $\Omega$ 

We should also evaluate the stability of the estimated VECM. For a K-variable model with *r* cointegrating relationships, the companion matrix will have  $K - r$  unit eigenvalues. For stability, the moduli of the remaining *r* eigenvalues should be strictly less than unity.

```
. vecstable, graph
```
Eigenvalue stability condition

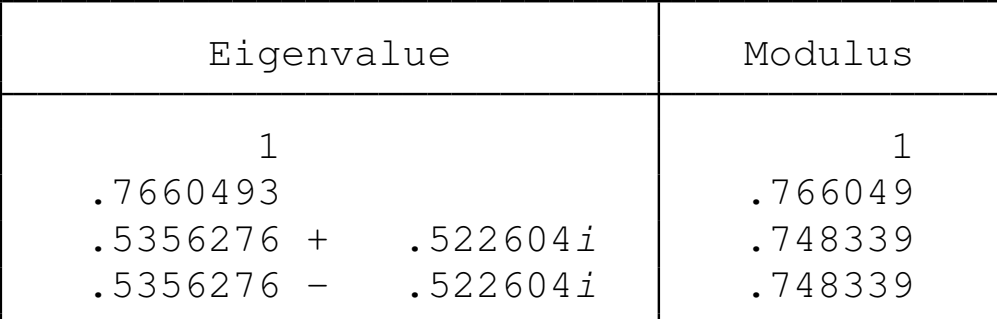

<span id="page-98-0"></span>The VECM specification imposes a unit modulus.

The eigenvalues meet the stability condition.

 $\Omega$ 

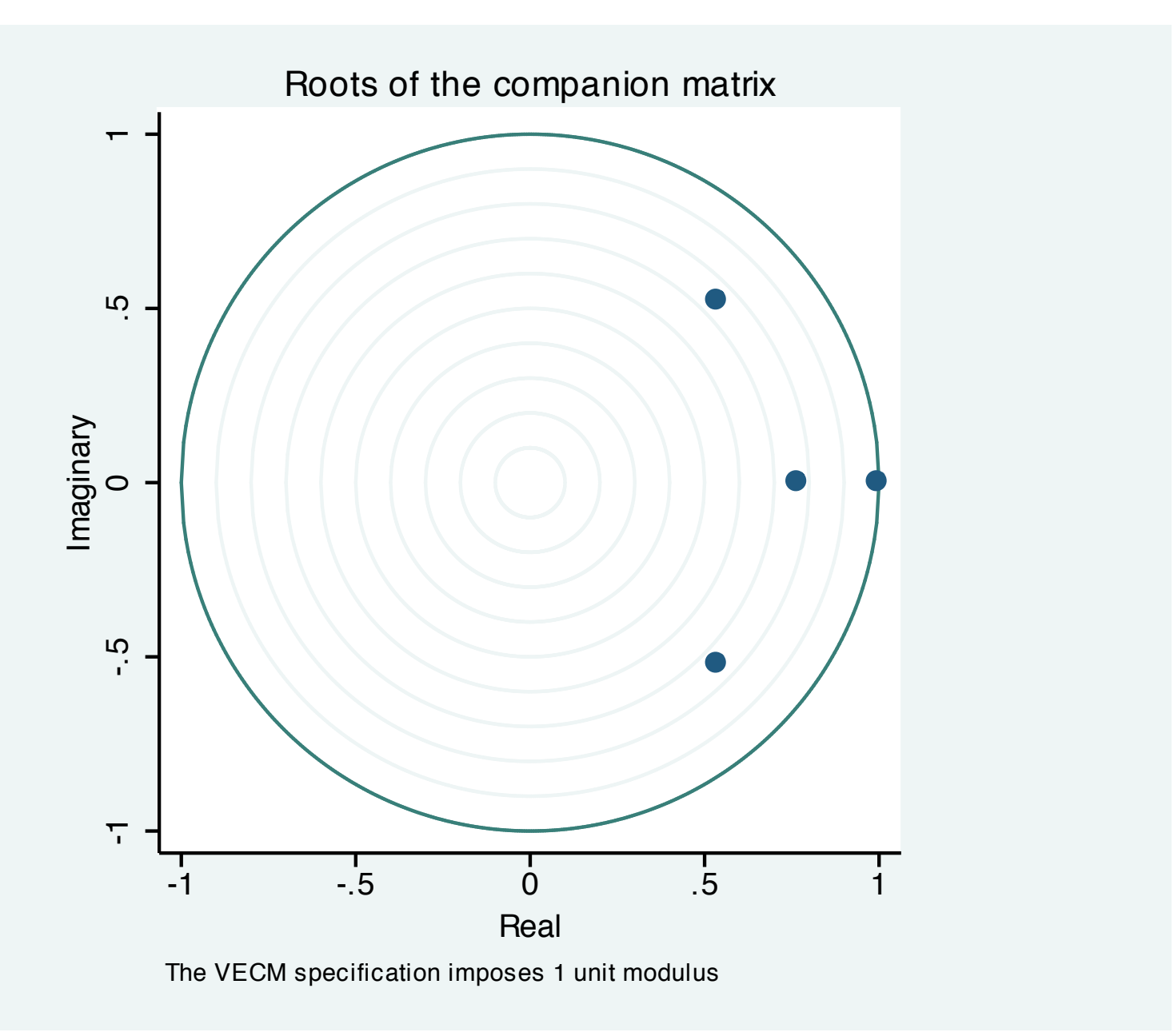

Christopher F Baum (BC / DIW) [VA](#page-104-0)[R](#page-0-0)[, S](#page-104-0)VAR and VECM models Boston College, Spring 2015 59 / 62

活

 $2Q$ 

(ロ) (個) (星) (星)

We can use much of the same post-estimation apparatus as developed for VARs for VECMs. Impulse response functions, orthogonalized IRFs, FEVDs, and the like can be constructed for VECMs. However, the presence of the integrated variables (and unit moduli) in the VECM representation implies that shocks may be permanent as well as transitory.

We illustrate here one feature of Stata's vec suite: the capability to compute dynamic forecasts from a VECM. We estimated the model on annua[l data through 20](#page-100-0)02, and now forecast through the end of available data in 2007:

. tsset year time variable: year, 1950 to 2007 delta: 1 year

. fcast compute ppp\_, step(5)

fcast graph ppp  $l$ p ppp  $lxrat$ , observed scheme(s2mono) legend(rows(1)) ///

> byopts(ti("Ex ante forecasts, UK/US RER components") t2("2003-2007"))

<span id="page-100-0"></span>◀ ㅁ ▶ ◀ @ ▶ ◀ 로 ▶ ◀ 로 ▶ │ 로

We can use much of the same post-estimation apparatus as developed for VARs for VECMs. Impulse response functions, orthogonalized IRFs, FEVDs, and the like can be constructed for VECMs. However, the presence of the integrated variables (and unit moduli) in the VECM representation implies that shocks may be permanent as well as transitory.

We illustrate here one feature of Stata's vec suite: the capability to compute dynamic forecasts from a VECM. We estimated the model on annua[l data through 20](#page-101-0)02, and now forecast through the end of available data in 2007:

```
. tsset year
time variable: year, 1950 to 2007
        delta: 1 year
```
. fcast compute  $pp$ , step(5)

- . fcast graph ppp  $1p$  ppp  $1xrat$ , observed scheme(s2mono) legend(rows(1)) ///
- <span id="page-101-0"></span>> byopts(ti("Ex ante forecasts, UK/US RER components") t2("2003-2007"))

 $\Omega$ 

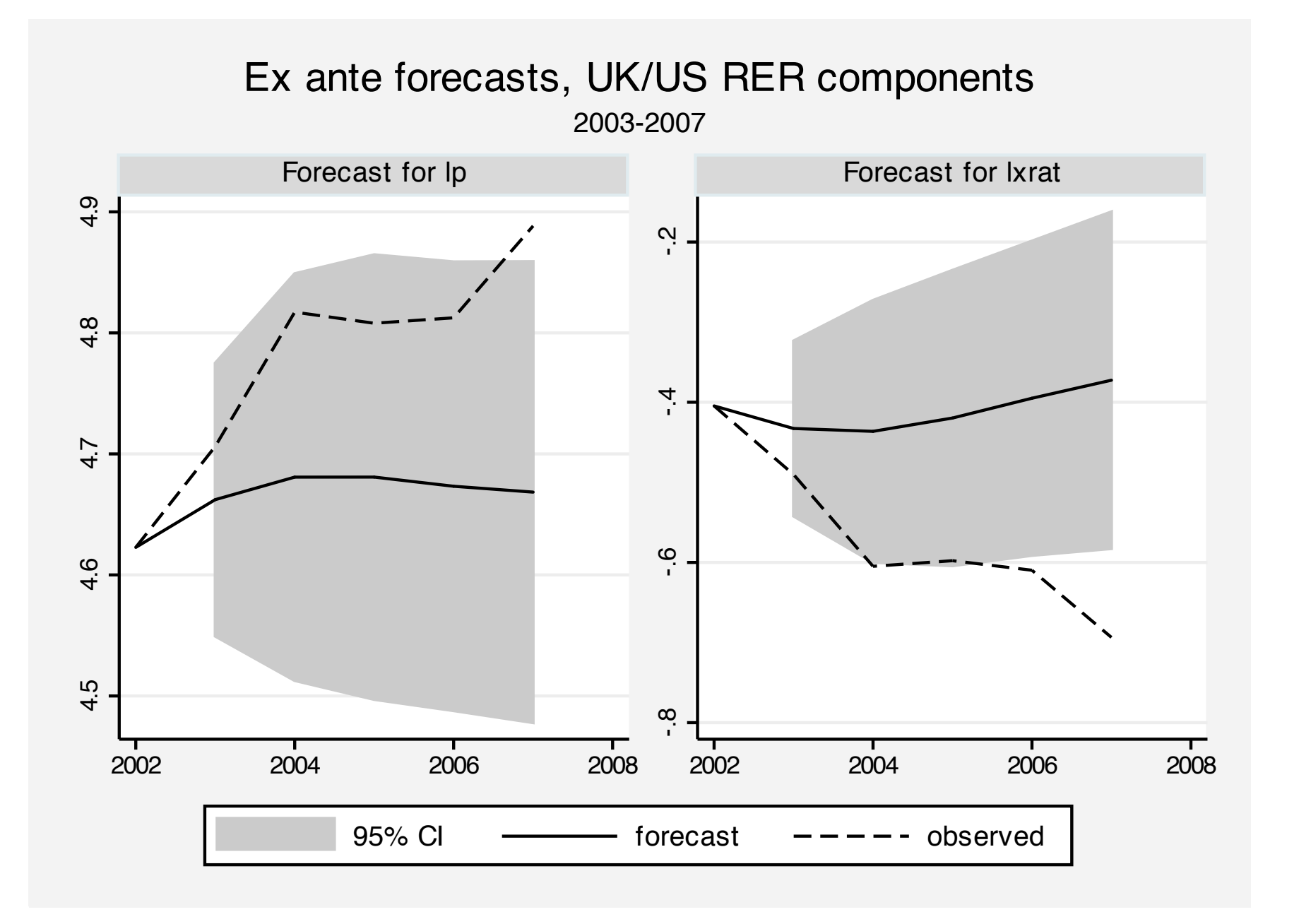

Christopher F Baum (BC / DIW) [VA](#page-104-0)[R](#page-0-0)[, S](#page-104-0)VAR and VECM models Boston College, Spring 2015 61 / 62

 $4$  ロ  $\rightarrow$   $4$   $\oplus$   $\rightarrow$   $\rightarrow$   $\oplus$   $\rightarrow$   $\rightarrow$   $\oplus$   $\rightarrow$ 

 $2Q$ 

意

We see that the model's predicted log relative price was considerably lower than that observed, while the predicted log nominal exchange rate was considerably higher than that observed over this out-of-sample period.

Consult the online Stata *Time Series* manual for much greater detail on Sta[ta's](#page-103-0) [VECM](#page-103-0) [capa](#page-103-0)bilities, applications to multiple-variable systems and alternative treatments of deterministic trends in the VECM context.

 $\Omega$ 

<span id="page-103-0"></span>◀ □ ▶ ◀ 何 ▶ ◀ 草 ▶ ◀ 草 ▶ │ 草

We see that the model's predicted log relative price was considerably lower than that observed, while the predicted log nominal exchange rate was considerably higher than that observed over this out-of-sample period.

Consult the online Stata *Time Series* manual for much greater detail on Sta[ta's](#page-104-0) [VECM](#page-104-0) [capa](#page-104-0)bilities, applications to multiple-variable systems and alternative treatments of deterministic trends in the VECM context.

 $\Omega$ 

<span id="page-104-0"></span>4 ロ > 4 何 > 4 ミ > 4 ミ > - ミ